## **AUFGABENSAMMLUNG – INTEGRALRECHNUNG**

#### Inhaltsverzeichnis

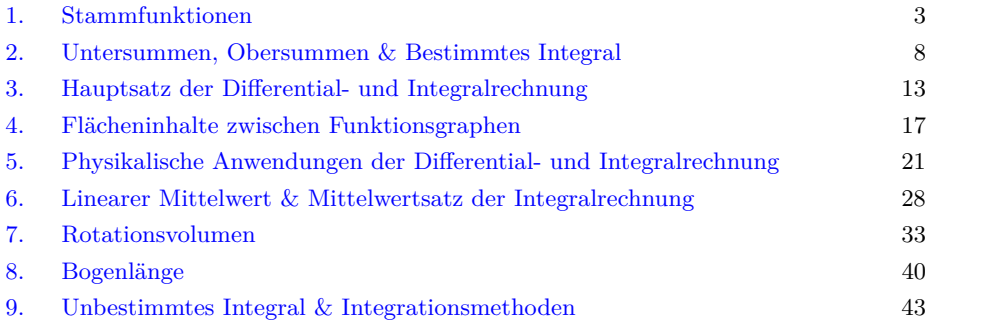

**[Unterrichtsmaterialien – Integralrechnung](https://mmf.univie.ac.at/materialien/funktionen-analysis/#c548313) MmF** Zur Bearbeitung der Aufgabensammlung empfehlen wir die dazugehörigen Materialien in dieser Reihenfolge:  $\checkmark$  [Arbeitsblatt – Stammfunktionen](https://mmf.univie.ac.at/materialien/funktionen-analysis/ab-stammfunktionen/)  $\checkmark$  [Arbeitsblatt – Kulturtechnik Integration](https://mmf.univie.ac.at/materialien/funktionen-analysis/ab-kulturtechnik-integration/)  $\checkmark$  [Arbeitsblatt – Bestimmtes Integral](https://mmf.univie.ac.at/materialien/funktionen-analysis/ab-bestimmtes-integral/)  $\checkmark$  [Arbeitsblatt – Hauptsatz der Differential- und Integralrechnung](https://mmf.univie.ac.at/materialien/funktionen-analysis/ab-hauptsatz-der-differential-und-integralrechnung/)  $\checkmark$  [Arbeitsblatt – Flächeninhalte zwischen Funktionsgraphen](https://mmf.univie.ac.at/materialien/funktionen-analysis/ab-flaecheninhalte-zwischen-funktionsgraphen/) ✓ [Arbeitsblatt – Physikalische Anwendungen der Differential- und Integralrechnung](https://mmf.univie.ac.at/materialien/funktionen-analysis/ab-physikalische-anwendungen-der-differential-und-integralrechnung/)  $\checkmark$  [Arbeitsblatt – Mittelwertsatz der Integralrechnung](https://mmf.univie.ac.at/materialien/funktionen-analysis/ab-mittelwertsatz-der-integralrechnung/)  $\checkmark$  [Arbeitsblatt – Rotationsvolumen](https://mmf.univie.ac.at/materialien/funktionen-analysis/ab-rotationsvolumen/)  $\checkmark$  [Arbeitsblatt – Bogenlänge](https://mmf.univie.ac.at/materialien/funktionen-analysis/ab-bogenlaenge/)  $\checkmark$  [Arbeitsblatt – Integration durch Substitution](https://mmf.univie.ac.at/materialien/funktionen-analysis/ab-integration-durch-substitution)  $\checkmark$  [Arbeitsblatt – Partielle Integration](https://mmf.univie.ac.at/materialien/funktionen-analysis/ab-partielle-integration)

*Datum:* 2. Mai 2024

 $\mathbf{M}\mathbf{m}$ 

**Wie darf ich die Aufgaben verwenden?**

Das [MmF-Team](https://mathematikmachtfreunde.univie.ac.at/team/) entwickelt eigene Aufgabenstellungen. Sie sind mit dem Projektlogo  $MmF$  gekennzeichnet. Diese Aufgaben werden unter einer Creative Commons BY-NC-ND 4.0 Lizenz bereitgestellt. ெ⊕ெ Das bedeutet:

- Die Aufgaben stehen *kostenfrei* zur Verfügung.
- Es dürfen auch nur einzelne Aufgaben aus der Aufgabensammlung für nicht-kommerzielle Zwecke (Lehre, Übungen, Prüfungen, etc.) kopiert werden. In diesem Fall *muss* der Ursprung der Aufgabe aber z.B. anhand des MmF-Logos erkennbar sein.

Alle anderen Aufgaben stammen aus den SR(D)P-Aufgabenpools der [AHS](https://prod.aufgabenpool.at/amn/index.php?id=M) bzw. [BHS.](https://prod.aufgabenpool.at/amn/index.php?id=AM)

Bei diesen Aufgaben ist das BMBWF-Logo mit der entsprechenden Aufgabe verlinkt.

Am Ende jedes Abschnitts befinden sich die Ergebnisse der Aufgaben.

Wir freuen uns über Feedback zu den Unterrichtsmaterialien und Aufgaben an [mmf@univie.ac.at.](mailto:mmf@univie.ac.at)

#### 1. STAMMFUNKTIONEN

#### **[MmF-Materialien](https://mmf.univie.ac.at/materialien/)**  $Mm$

<span id="page-2-0"></span>Für die Bearbeitung der folgenden Aufgaben empfehlen wir:

 $\checkmark$  [Arbeitsblatt – Stammfunktionen](https://mmf.univie.ac.at/materialien/funktionen-analysis/ab-stammfunktionen/)

In der Aufgabensammlung [Mathematik auf Augenhöhe – 12. Schulstufe](https://mmf.univie.ac.at/fileadmin/user_upload/p_mathematikmachtfreunde/Materialien/AS-Mathematik_auf_Augenhoehe_12_Schulstufe.pdf) sind weitere Aufgaben zu diesem Thema.

### **1.1**

Ermittle eine Gleichung jener Stammfunktion *F* von *f*, die die gegebene Bedingung erfüllt.

- **a**)  $f(x) = x^2 + 3 \cdot x 42$ ,  $F(0) = 0$ **b**)  $f(x) = 8 \cdot x^3 - \sqrt{x} + 7$ ,  $F(0) = 5$ **c**)  $f(x) = 9 \cdot x^2 + 0.4 \cdot x^{-3}, \quad F(1) = 4$
- **d**)  $f(x) = e^x \sin(x)$ ,  $F(0) = -1$

## **1.2**

Ermittle eine Gleichung jener Funktion *f*, die  $f''(x) = 4 \cdot x - 1$ ,  $f(1) = 0$  und  $f(-1) = 2$  erfüllt.

# **1.3**

Die Beschleunigung eines Autos wird durch die folgende Funktion *a* beschrieben:

 $a(t) = 2 \cdot t^3 - 16 \cdot t^2 + 30 \cdot t, \qquad 0 \le t \le 5$ 

*t . . .* Zeit in Sekunden

 $a(t) \dots$  Beschleunigung in m/s<sup>2</sup>

Die Anfangsgeschwindigkeit des Autos beträgt  $v_0 = 0$  m/s. Berechne den Weg, den das Auto im Zeitintervall [0; 5] zurücklegt.

# **1.4**

Zum Zeitpunkt  $t = 0$  beginnt eine Münze mit Anfangsgeschwindigkeit  $v_0 = 3$  m/s von einem Wolkenkratzer zu fallen. In den ersten 6 Sekunden beschleunigt die Münze mit der konstanten Beschleunigung *a* = 10 m*/*s 2 .

- **a)** Stelle eine Funktionsgleichung der zugehörigen Geschwindigkeit-Zeit-Funktion *v* auf (*t* in s, *v*(*t*) in m*/*s). Berechne die Geschwindigkeit der Münze nach 6 Sekunden in km*/*h. Anmerkung: Die tatsächlich erreichbare Maximalgeschwindigkeit hängt von der Münze ab.
- **b)** Stelle eine Funktionsgleichung der zugehörigen Weg-Zeit-Funktion *s* mit *s*(0) = 0 auf (*t* in s, *s*(*t*) in m).

Berechne den Weg, den die Münze in diesen 6 Sekunden zurücklegt.

**MmF** 

-MmF

 $MmF$ 

## -Mm F

-Mml

Bildung, Wissei<br>und Forschung

Bundesministeriun Bildung, Wissensch<br>und Forschung

## **1.5**

Ein Objekt beschleunigt mit konstanter Beschleunigung *a*.

**a)** Begründe, warum die Momentangeschwindigkeit zum Zeitpunkt *t*

$$
v(t) = a \cdot t + v_0
$$

beträgt, wobei *v*<sup>0</sup> die Geschwindigkeit zum Zeitpunkt *t* = 0 ist.

**b)** Begründe, warum der im Zeitintervall [0;*t*] zurückgelegte Weg

$$
s(t) = \frac{a}{2} \cdot t^2 + v_0 \cdot t
$$

beträgt.

**c)** Ein Formel-1-Auto beschleunigt mit konstanter Beschleunigung von 0 km*/*h auf 100 km*/*h in 2*,*5 Sekunden. Berechne den Weg (in m) das Formel-1-Auto dabei zurücklegt.

## **1.6**

Kurt und sein Freund Bernd fahren mit ihren Mopeds zu einem Badesee. Auf einem Teilstück kann die Geschwindigkeit von Bernd näherungsweise durch folgende Funktion beschrieben werden:

 $v(t) = 0.3 \cdot t + 0.8$ 

- *t . . .* Zeit in Sekunden (s)
- $v(t)$ ... Geschwindigkeit zur Zeit *t* in Metern pro Sekunde (m/s)
- **1)** Berechnen Sie den Weg, der innerhalb der ersten Minute zurückgelegt wurde.

## **1.7**

Trägerraketen ermöglichen es, schwere Nutzlasten in die Erdumlaufbahn zu befördern. Ariane 5 ist die leistungsfähigste europäische Trägerrakete.

Beim Start der Ariane 5 lässt sich der senkrecht nach oben zurückgelegte Weg *s* in Abhängigkeit von der Zeit *t* modellhaft annähernd durch eine quadratische Funktion beschreiben.

Die Beschleunigung der Ariane 5 in der Startphase beträgt etwa 5*,*4 m*/*s 2 .

**1)** Stellen Sie die Funktionen für die Beschleunigung, die Geschwindigkeit und den Weg in Abhängigkeit von der Zeit auf.

## **1.8**

Bundesministerium lildung, Wissenso<br>Ind Forschung

Der Geschwindigkeitsverlauf während eines Bremsmanövers eines Autos kann näherungsweise durch die lineare Funktion *v* beschrieben werden:

$$
v(t) = 20 - \frac{3}{2} \cdot t
$$

- *t . . .* Zeit seit dem Beginn des Bremsmanövers in Sekunden (s)
- $v(t)$ ... Geschwindigkeit zur Zeit *t* in Metern pro Sekunde (m/s)
- **1)** Interpretieren Sie die Bedeutung der Steigung der Funktion *v* im gegebenen Sachzusammenhang.
- **2)** Bestimmen Sie die Gleichung derjenigen Funktion *s*, die die Länge des zurückgelegten Weges in Abhängigkeit von der Zeit *t* beschreibt. Dabei gilt:  $s(0) = 0$ .

#### **Bundasministerium** Bildung, Wissens<br>und Forschung

Bundesministeriun Bildung, Wisser<br>und Forschung

Die momentane Änderungsrate eines elektrischen Widerstandes in Abhängigkeit von der Temperatur wird als Empfindlichkeit des elektrischen Widerstandes bezeichnet. Im Bereich von 0 ◦C bis 200 ◦C kann die Empfindlichkeit von Nickel näherungsweise durch die Funktion *R*′ beschrieben werden.

 $R'(\vartheta) = 0,55 + 0,0012 \cdot \vartheta$ 

*ϑ . . .* Temperatur in ◦C

 $R'(\vartheta) \ldots$  Empfindlichkeit bei einer Temperatur  $\vartheta$  in  $\Omega$  pro  $\circ$ C

- **1)** Erklären Sie, warum jede Stammfunktion von *R*′ eine Polynomfunktion 2. Grades ist.
- **2)** Erklären Sie, warum jede Stammfunktion von *R*′ eine positive Krümmung aufweist.
- **3)** Bestimmen Sie eine Stammfunktion von *R*′ .

# **1.10**

Durch die Einnahme eines Medikaments zur Regulierung des Blutdrucks gelangen Wirkstoffe ins Blut. Die Wirkstoffmenge im Blut kann näherungsweise durch eine Funktion *m* beschrieben werden, deren 1. Ableitung bekannt ist:

 $m'(t) = 1,2 \cdot e^{-0.04 \cdot t} - 0.1$  mit  $t \ge 0$ 

*t . . .* Zeit in min

*m*′ (*t*)*. . .* momentane Änderungsrate der Wirkstoffmenge im Blut zur Zeit *t* in mg*/*min

Zum Zeitpunkt *t* = 0 beträgt die Wirkstoffmenge im Blut 10 mg.

- **1)** Erstellen Sie eine Gleichung der Funktion *m*.
- **2)** Berechnen Sie, nach welcher Zeit der Wirkstoff vollständig abgebaut ist.

Anmerkung: Die Lösung der entsprechenden Gleichung kann nur [näherungsweise](https://mmf.univie.ac.at/fileadmin/user_upload/p_mathematikmachtfreunde/Materialien/AB-Newtonsches_Naeherungsverfahren.pdf) berechnet werden.

## **1.11**

**Bundesministerium** Bildung, Wissensch<br>und Forschung

In der nachstehenden Abbildung ist das Geschwindigkeit-Zeit-Diagramm eines Balles auf einer Minigolfbahn dargestellt. Während der ersten Sekunde hat der Ball eine konstante Geschwindigkeit. Danach kann die abnehmende Geschwindigkeit näherungsweise durch die Funktion *v* beschrieben werden:

$$
v(t) = \frac{1}{245} \cdot (16 \cdot t^3 - 132 \cdot t^2 + 216 \cdot t + 243) \quad \text{mit } 1 \le t \le 4,5
$$

*t . . .* Zeit in Sekunden (s)

 $v(t)$ ... Geschwindigkeit zum Zeitpunkt *t* in Metern pro Sekunde (m/s)

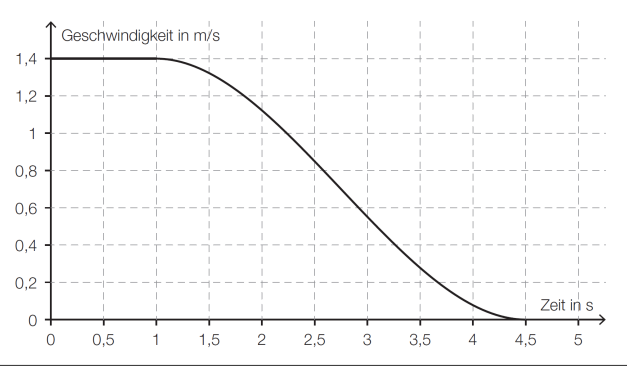

- **1)** Erklären Sie, was die momentane Änderungsrate der Funktion  $v$  zu einem bestimmten Zeitpunkt  $t_0$  in diesem Sachzusammenhang angibt.
- **2)** Berechnen Sie den zurückgelegten Weg des Balles in den ersten 4*,*5 Sekunden.

Bundesministeriun Bildung, Wissenscha<br>und Forschung

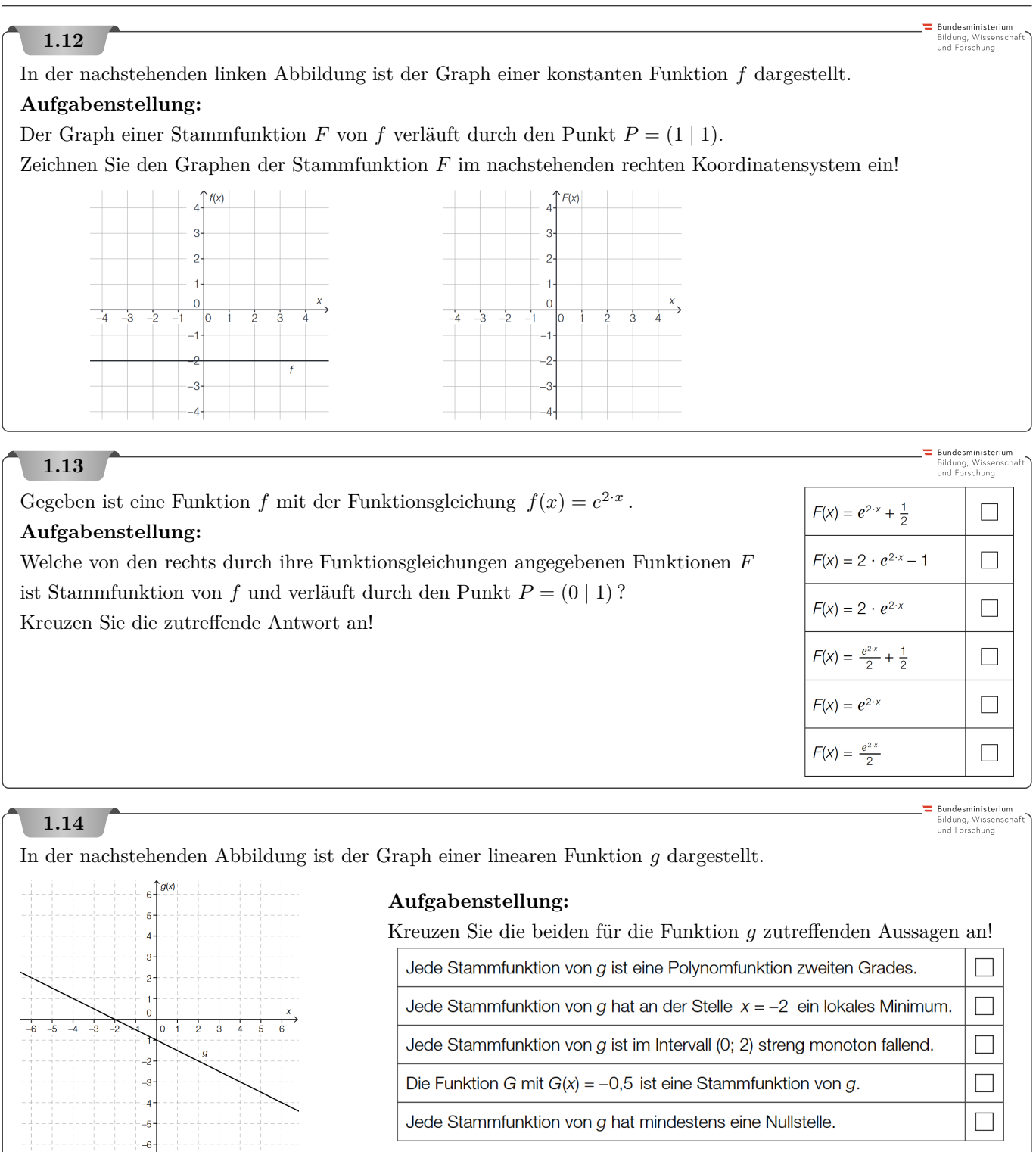

# **1.15**

Gegeben ist eine Funktion  $f: \mathbb{R} \to \mathbb{R}$  mit  $f(x) = a \cdot x^3$  mit  $a \in \mathbb{R}$ . **Aufgabenstellung:** Bestimmen Sie *a* so, dass die Funktion  $F: \mathbb{R} \to \mathbb{R}$  mit  $F(x) = 5 \cdot x^4 - 2$  eine Stammfunktion von *f* ist!  $a =$ 

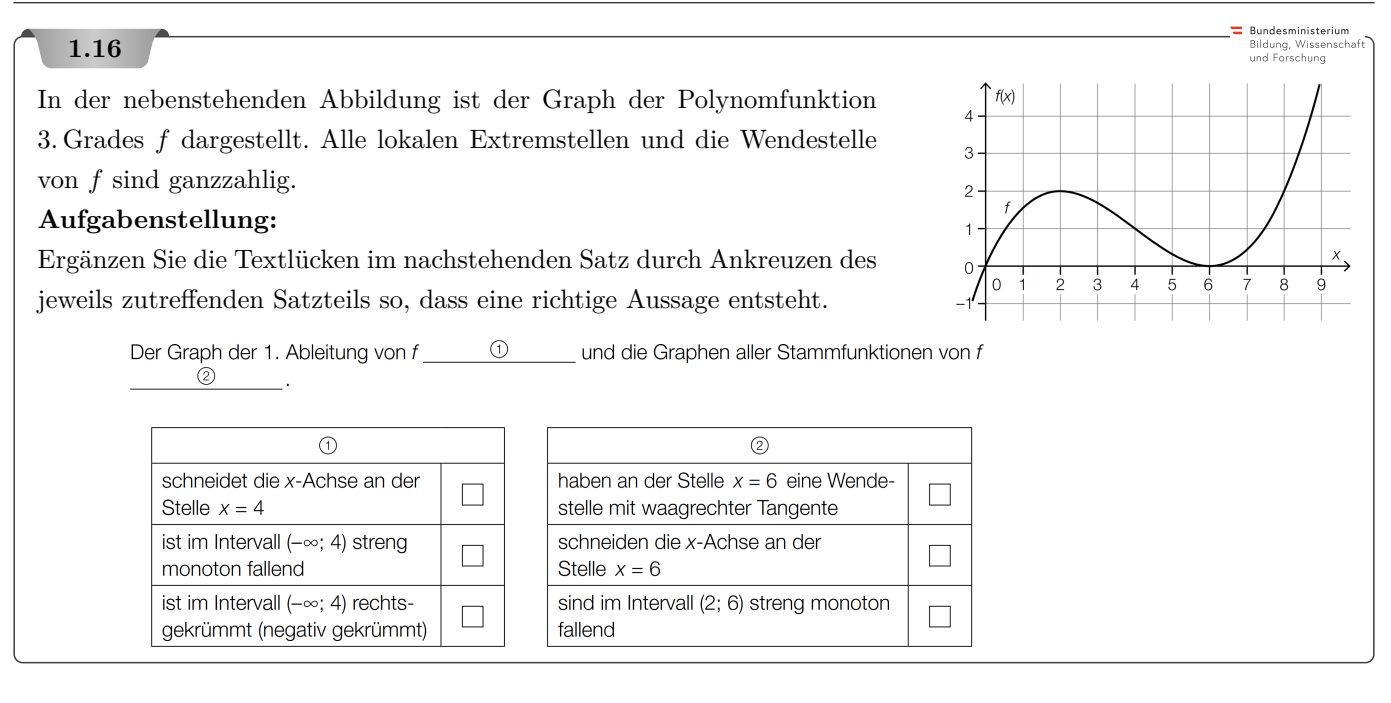

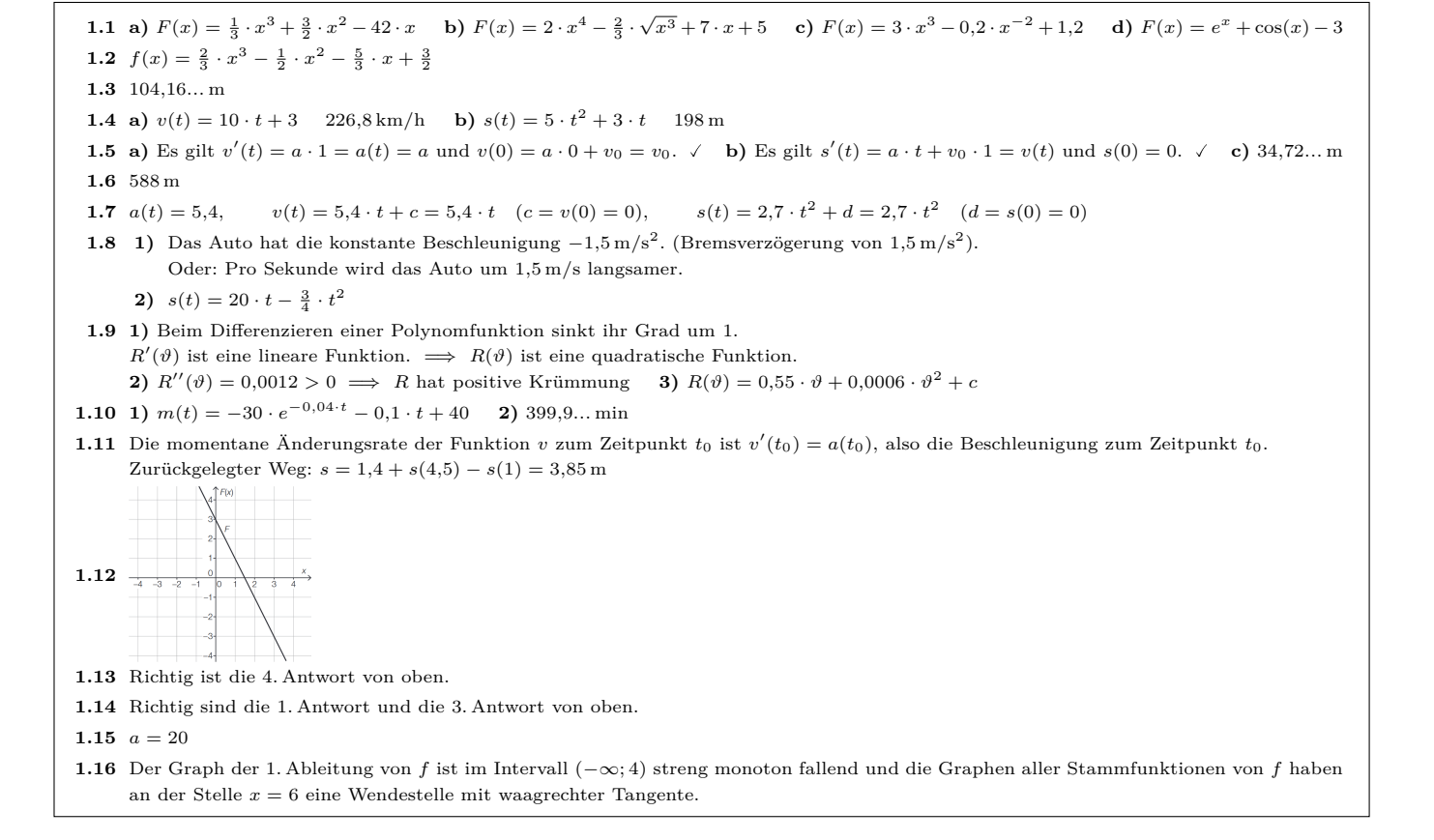

2. Untersummen, Obersummen & Bestimmtes Integral

MmF

**[MmF-Materialien](https://mmf.univie.ac.at/materialien/)**  $Mm$ 

<span id="page-7-0"></span>Für die Bearbeitung der folgenden Aufgaben empfehlen wir:

- $\checkmark$  [Arbeitsblatt Kulturtechnik Integration](https://mmf.univie.ac.at/materialien/funktionen-analysis/ab-kulturtechnik-integration/)
- $\checkmark$  [Arbeitsblatt Bestimmtes Integral](https://mmf.univie.ac.at/materialien/funktionen-analysis/ab-bestimmtes-integral/)

In der Aufgabensammlung [Mathematik auf Augenhöhe – 12. Schulstufe](https://mmf.univie.ac.at/fileadmin/user_upload/p_mathematikmachtfreunde/Materialien/AS-Mathematik_auf_Augenhoehe_12_Schulstufe.pdf) sind weitere Aufgaben zu diesem Thema.

# **2.1**

Der Graph der Funktion *f* mit  $f(x) = -0, 1 \cdot x^2 + 7$  schließt mit der *x*-Achse im Intervall [1; 7] eine Fläche mit Inhalt *A* ein. Der Flächeninhalt *A* wird durch die Untersumme *U<sup>n</sup>* bzw. die Obersumme *O<sup>n</sup>* mit *n* gleich breiten Rechtecken angenähert.

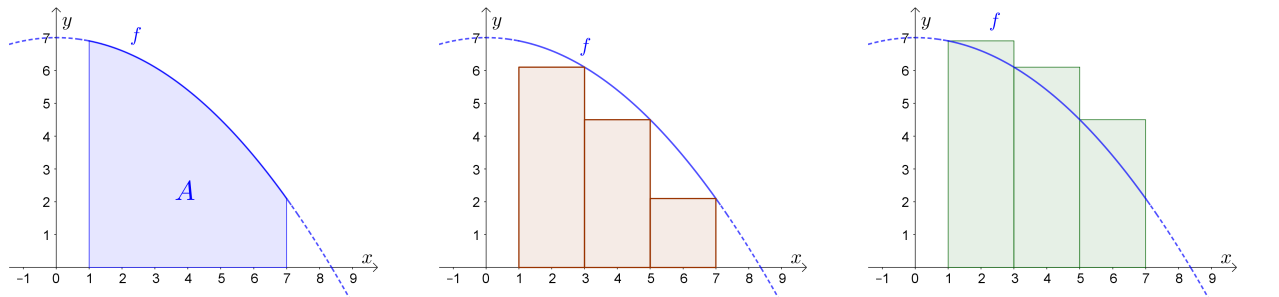

- **a)** Berechne die Untersumme *U*<sup>3</sup> und die Obersumme *O*<sup>3</sup> für *n* = 3 gleich breite Rechtecke.
- **b)** Stelle mithilfe von *n* eine Formel für die Differenz  $O_n U_n$  auf.
- **c)** Ab wie vielen gleich breiten Rechtecken unterscheiden sich Untersumme und Obersumme um weniger als  $\varepsilon = 0,001$ ?

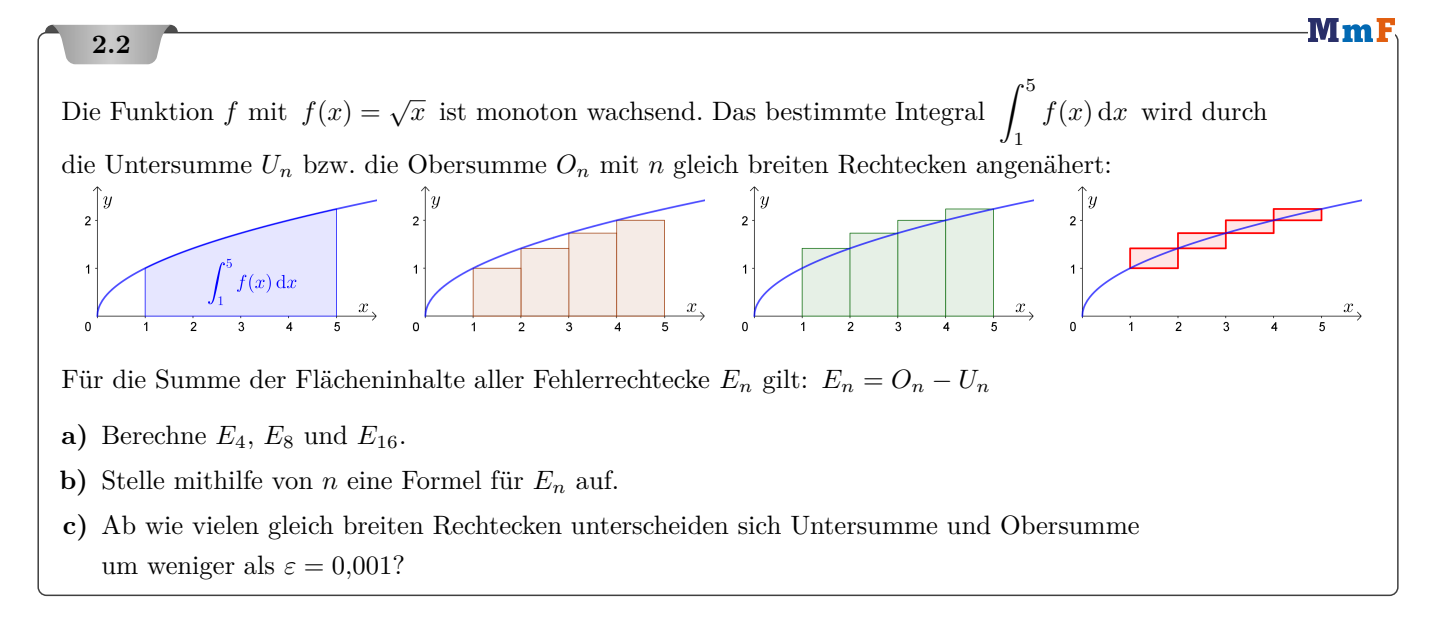

Die Funktion *f* mit  $f(x) = e^{-x}$  ist monoton fallend. Das bestimmte Integral  $\int^{3,5}$ 0*,*5  $f(x) dx$  wird durch die Untersumme *U<sup>n</sup>* bzw. die Obersumme *O<sup>n</sup>* mit *n* gleich breiten Rechtecken angenähert.

Für die Summe der Flächeninhalte aller Fehlerrechtecke  $E_n$  gilt:  $E_n = O_n - U_n$ 

- **a**) Berechne  $E_4$ ,  $E_8$  und  $E_{16}$ .
- **b**) Stelle mithilfe von *n* eine Formel für  $E_n$  auf.
- **c)** Ab wie vielen gleich breiten Rechtecken unterscheiden sich Untersumme und Obersumme um weniger als  $\varepsilon = 0.001$ ?

#### **2.4**

#### MmF

-MmF

Mml

Du näherst den Flächeninhalt eines Viertelkreises mit Radius 1 durch Unter- und Obersummen mit gleich breiten Rechtecken an:

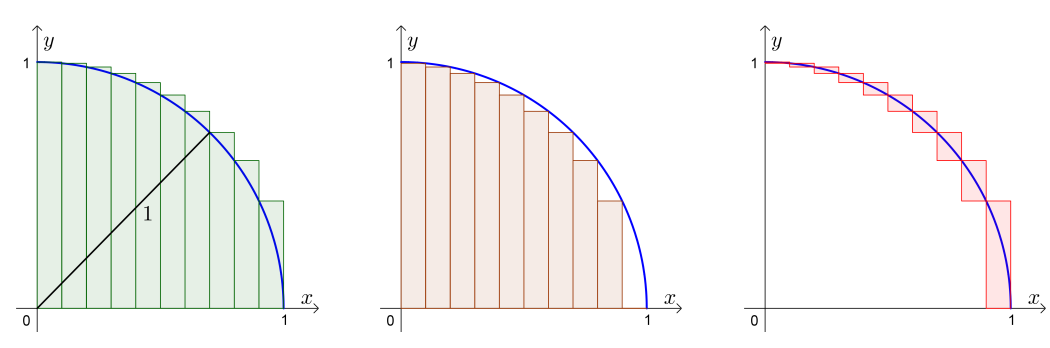

**a)** Wie groß musst du *n* wählen, damit sich Unter- und Obersumme um höchstens 0*,*01 unterscheiden?

**b)** Wie groß ist 
$$
\int_0^1 \sqrt{1-x^2} \, \mathrm{d}x?
$$

## **2.5**

Die Funktion *f* ist streng monoton fallend und positiv gekrümmt. Das Intervall [2; 12] ist in 5 gleich breite Teile zerlegt. *O*<sup>5</sup> ist die zugehörige Obersumme. *U*<sup>5</sup> ist die zugehörige Untersumme. **a**) Begründe, warum  $\frac{O_5 - U_5}{2} = f(2) - f(12)$  gilt. **b**) Begründe, warum  $\frac{O_5 + U_5}{2} \ge \int_2^{12}$  $f(x) dx$  gilt.  $12$  $\overline{2}$ 2  $\chi$  MmF **2.6** Wir untersuchen das Verhalten von  $\frac{1}{n^4} \cdot \sum_{i=1}^n$  $i^3 = \frac{1}{a}$  $\frac{1}{n^4} \cdot (1^3 + 2^3 + 3^3 + \dots + n^3)$  für  $n \to \infty$ . *i*=1 **a**) Berechne  $\frac{1}{n^4} \cdot \sum_{i=1}^n$  $i^3$  für  $n = 1, 2, 3$ . *i*=1  $\frac{1}{n^4} \cdot \sum_{n=1}^n$ **b**) Berechne  $\lim_{n \to \infty} \frac{1}{n^4}$  $i^3$ .

Hinweis: Teile das Intervall [0; 1] in *n* gleich breite Teile, und berechne die Obersumme von  $f(x) = x^3$ .

*i*=1

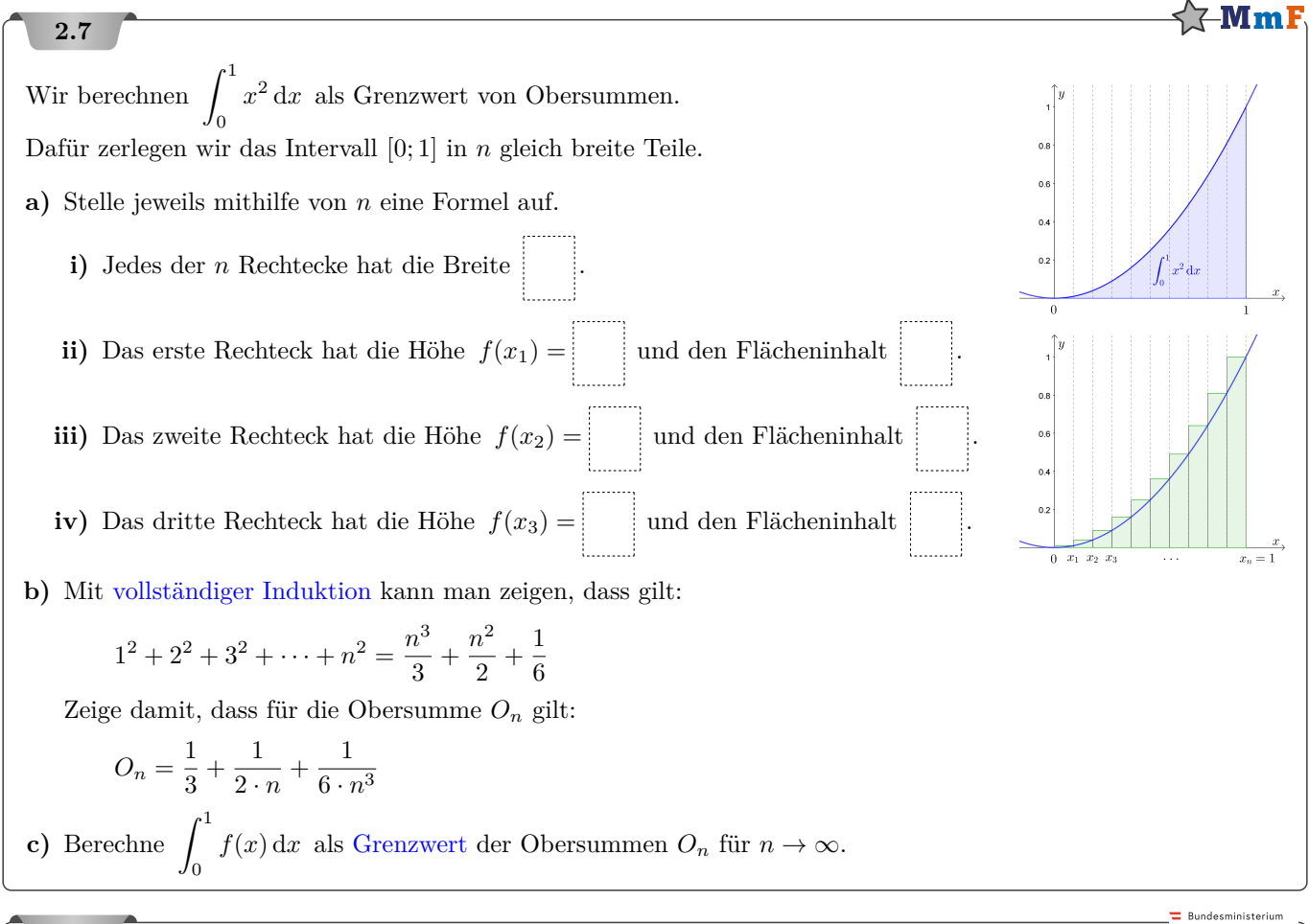

**Bundesministerium**<br>Bildung, Wissensch<br>und Forschung

Bei einem Fallschirmsprung wurde der zeitliche Verlauf der Geschwindigkeit eines Fallschirmspringers aufgezeichnet. Im nachstehenden Diagramm wird diese Geschwindigkeit für die ersten 80 Sekunden nach dem Absprung veranschaulicht. 55 Sekunden nach dem Absprung zieht der Fallschirmspringer die Reißleine, der Fallschirm öffnet sich.

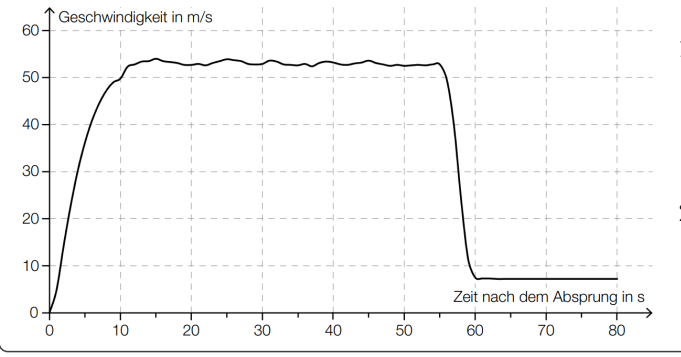

- **1)** Schätzen Sie den Flächeninhalt zwischen der Geschwindigkeitskurve und der Zeitachse im Intervall  $[0 s; 55 s]$  ab.
- **2)** Interpretieren Sie die Bedeutung dieses Flächeninhalts im gegebenen Sachzusammenhang unter Angabe der entsprechenden Einheit.

Bundesministerium<br>Bildung, Wissenschaft<br>und Forschung

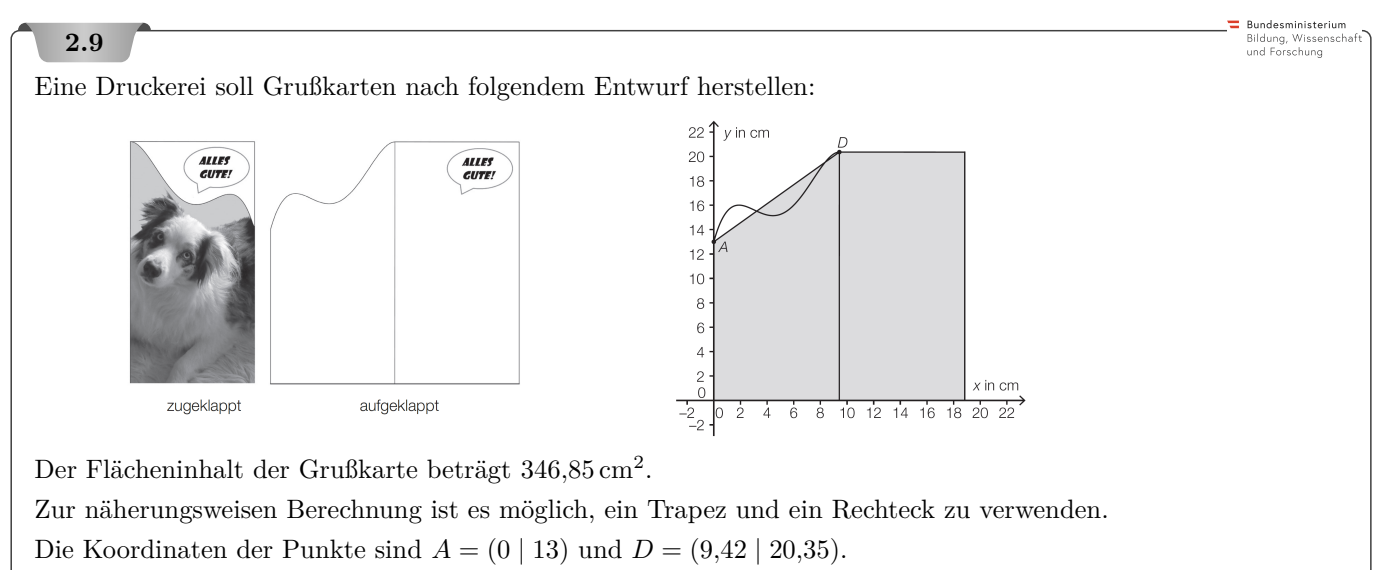

Die untere Kante der Karte liegt auf der *x*-Achse und ist insgesamt 18*,*84 cm lang.

**1)** Berechnen Sie mithilfe der oben beschriebenen Näherung den Flächeninhalt der Grußkarte.

## **2.10**

In den nachstehenden Abbildungen sind jeweils der Graph einer Funktion *f* sowie eine Untersumme *U* (= Summe der Flächeninhalte der dunkel markierten, gleich breiten Rechtecke) und eine Obersumme *O* (= Summe der Flächeninhalte der dunkel und hell markierten, gleich breiten Rechtecke) im Intervall [−*a*; *a*] dargestellt.

### **Aufgabenstellung:**

Für zwei Funktionen, deren Graph nachstehend abgebildet ist, gilt bei konstanter Rechteckbreite im

Intervall  $[-a; a]$  die Beziehung  $\int^a$ −*a*  $f(x) dx = \frac{O+U}{2}$  $\frac{1}{2}$ .

Kreuzen Sie die beiden Abbildungen an, bei denen die gegebene Beziehung erfüllt ist!

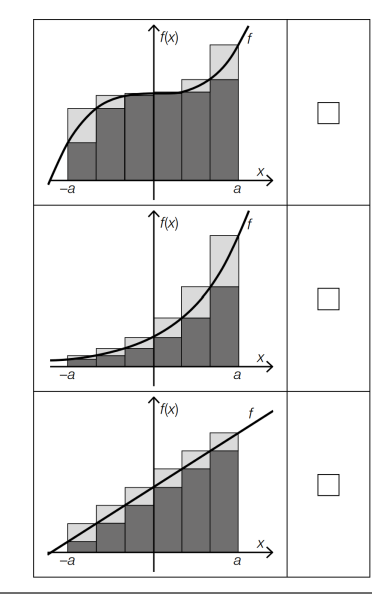

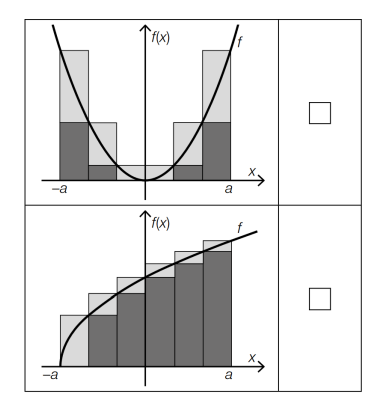

**2.1 a)**  $U_3 = 25,4$  Obersumme:  $O_3 = 35$  **b)**  $O_n - U_n = \frac{6}{n} \cdot 6,9 - \frac{6}{n} \cdot 2,1 = \frac{28,8}{n}$ **c)** ab 28 801 Rechtecken **2.2 a**)  $E_4 = 1,236...$ ,  $E_8 = 0,618...$ ,  $E_{16} = 0,309...$  **b**)  $E_n = \frac{4}{n} \cdot (\sqrt{5} - 1)$  **c**) ab 4945 Rechtecken **2.3 a)**  $E_4 = 0,432...$ ,  $E_8 = 0,216..., E_{16} = 0,108...$  **b)**  $E_n = \frac{3}{n} \cdot (e^{-0.5} - e^{-3.5})$  **c)** ab 1729 Rechtecken **2.4 a**)  $n \ge 100$  **b**)  $\frac{\pi}{4}$ **2.5 a)** Es gilt *O*<sup>5</sup> − *U*<sup>5</sup> = 2 · (*f*(2) − *f*(12)), da die hellen Flächen zu einem Rechteck zusammengeschoben werden können. **b**)  $\frac{O_5+U_5}{2}$  ist eine Summe von Trapezflächeninhalten. (Weiße Punkte am Graphen schrittweise verbinden.) Die Ungleichung ergibt sich aus der positiven Krümmung von *f*. **2.6 a**)  $n = 1 \implies 1$   $n = 2 \implies \frac{9}{11}$  $\frac{9}{16} = 0,5625 \ n = 3 \implies \frac{36}{81}$  $\frac{60}{81} = 0,444...$  **b**) 0,25 **2.7 a**) **i**) Jedes der *n* Rechtecke hat die Breite  $\frac{1}{n}$ . **ii**) Das erste Rechteck hat die Höhe  $f(x_1) = \frac{1^2}{n^2}$  und den Flächeninhalt  $\frac{1^2}{n^3}$ . **iii**) Das zweite Rechteck hat die Höhe  $f(x_2) = \frac{2^2}{n^2}$  und den Flächeninhalt  $\frac{2^2}{n^3}$ . **iv**) Das dritte Rechteck hat die Höhe  $f(x_3) = \frac{3^2}{n^2}$  und den Flächeninhalt  $\frac{3^2}{n^3}$ . **b**)  $\frac{1^2}{n^3} + \frac{2^2}{n^3} + \frac{3^2}{n^3} + \cdots + \frac{n^2}{n^3} = \frac{1}{n^3} \cdot \left( \frac{n^3}{3} + \frac{n^2}{2} + \frac{1}{6} \right) = \frac{1}{3} + \frac{1}{2 \cdot n} + \frac{1}{6 \cdot n^3}$  $c) \frac{1}{3}$ **2.8 1)** Toleranzbereich: [2400; 2900] **2)** Der Flächeninhalt entspricht der Fallstrecke in den ersten 55 Sekunden in Metern. **2.9**  $A = 348,7755$ **2.10** Richtig sind in der linken Spalte die 1. Antwort und die 3. Antwort von oben.

#### 3. Hauptsatz der Differential- und Integralrechnung

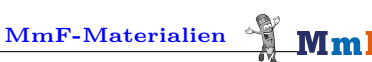

 $f(t)$ 

 $F(x)$ 

 $\overline{x}$ 

 $\overline{0}$ 

MmF

 $t_{\scriptscriptstyle\diagdown}$ 

MmF

<span id="page-12-0"></span>Für die Bearbeitung der folgenden Aufgaben empfehlen wir:

 $\checkmark$  [Arbeitsblatt – Hauptsatz der Differential- und Integralrechnung](https://mmf.univie.ac.at/materialien/funktionen-analysis/ab-hauptsatz-der-differential-und-integralrechnung/)

In der Aufgabensammlung [Mathematik auf Augenhöhe – 12. Schulstufe](https://mmf.univie.ac.at/fileadmin/user_upload/p_mathematikmachtfreunde/Materialien/AS-Mathematik_auf_Augenhoehe_12_Schulstufe.pdf) sind weitere Aufgaben zu diesem Thema.

## **3.1**

Für die lineare Funktion *f* gilt:  $f(t) = 2 \cdot t + 1$ 

Für die Funktion *F* gilt:  $F(x) = \int^x$ 0 *f*(*t*) d*t*

Zeige mit der Flächeninhaltsformel für Trapeze, dass *F* die quadratische Funktion mit

$$
F(x) = x^2 + x
$$

ist. Es gilt also tatsächlich  $F'(x) = f(x)$ .

# **3.2**

Der Graph einer stückweise linearen Funktion *f* ist im Intervall [0; 9] dargestellt.

**a**) Vervollständige die Wertetabelle und skizziere den Graphen der Funktion  $F(x) = \int^x$ *f*(*t*) d*t*.

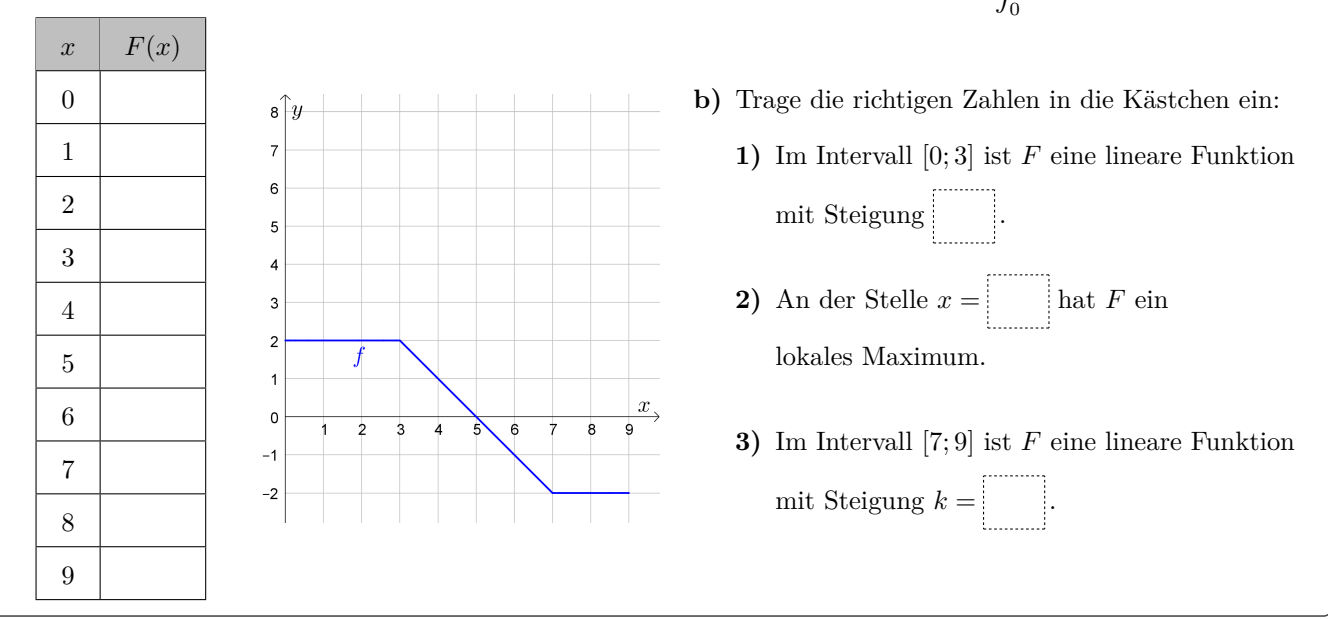

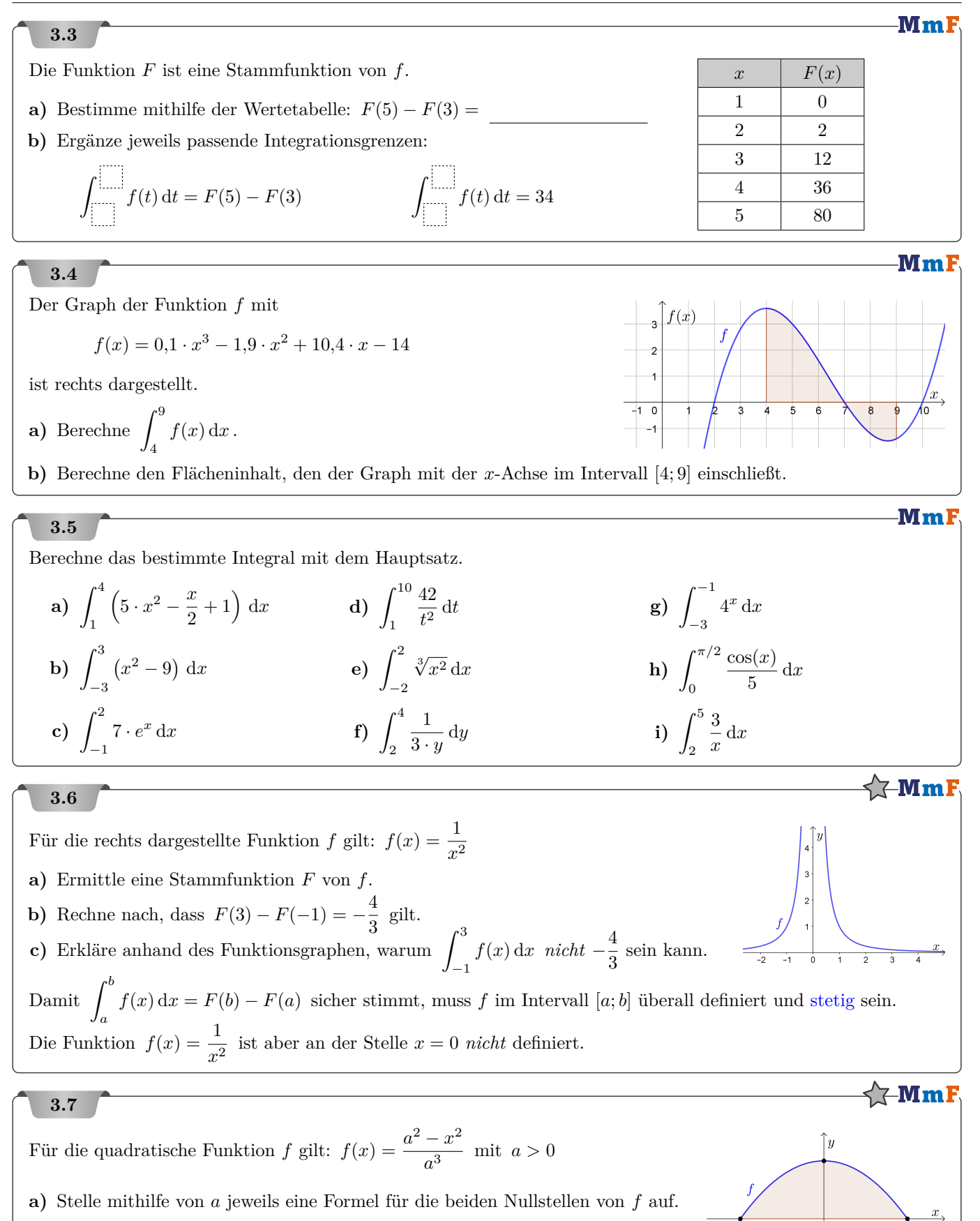

**b)** Zeige, dass der markierte Flächeninhalt *nicht* von *a* abhängt.

 $\equiv$  Bundesministerius

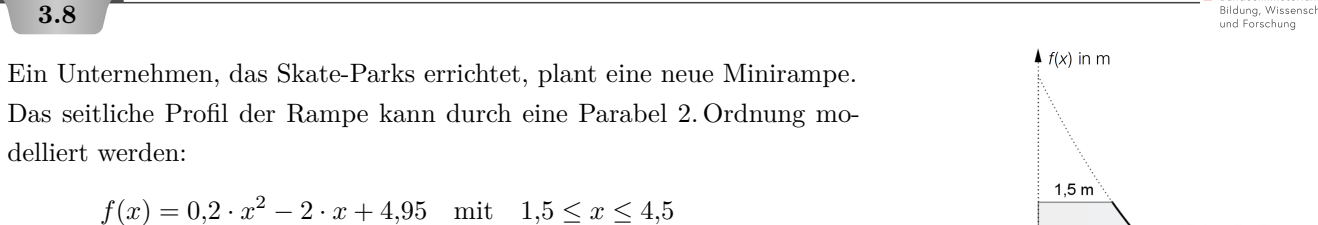

*x . . .* waagrechte Entfernung von der Rückwand in Metern (m)  $f(x)$ ... Höhe der Rampe in Metern (m) an der Stelle *x* 

**1)** Berechnen Sie den Inhalt der Querschnittsfläche einer seitlichen Abdeckung. Entnehmen Sie die dazu notwendigen Werte der Abbildung.

## **3.9**

Eine Großbank erteilt einer Druckerei den Auftrag,

ihre Bankenlogos anzufertigen.

Das Logo wird auf quadratische Platten gedruckt.

Die Begrenzungslinie des Logos wird durch die Funktion *f* beschrieben.

$$
f(x) = \frac{1}{25} \cdot x^3 - \frac{3}{4} \cdot x^2 + \frac{33}{10} \cdot x + 4
$$

 $x, f(x) \ldots$  Koordination in dm

**1)** Berechnen Sie den Flächeninhalt der schraffierten Fläche.

# **3.10**

Während eines Nachmittags, an dem es ein Gewitter gab, wurde die Veränderung der Temperatur ermittelt. Die Funktion *T* ′ beschreibt die momentane Änderungsrate der Temperatur in Abhängigkeit von der Zeit *t* (siehe nebenstehende Abbildung).

*t . . .* Zeit seit Beginn der Messung in h

*T* ′ (*t*)*. . .* momentane Änderungsrate der Temperatur zur Zeit *t* in ◦C*/*h

Die Funktion  $T'$  hat an der Stelle  $t_0$  eine Nullstelle (siehe nebenstehende Abbildung).

**1)** Kreuzen Sie die zutreffende Aussage rechts an.

Die absolute Temperaturänderung in einem Zeitintervall [*t*1;*t*2] kann durch das Integral  $\int_{t_1}^{t_2} T'(t) dt$  berechnet werden.

**2)** Bestimmen Sie mithilfe der obigen Abbildung näherungsweise die absolute Temperaturänderung im Zeitintervall [1*,*25; 1*,*5].

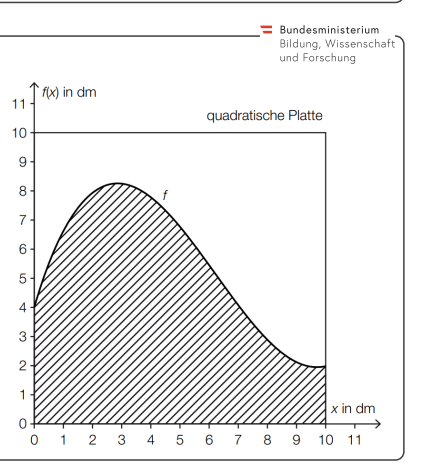

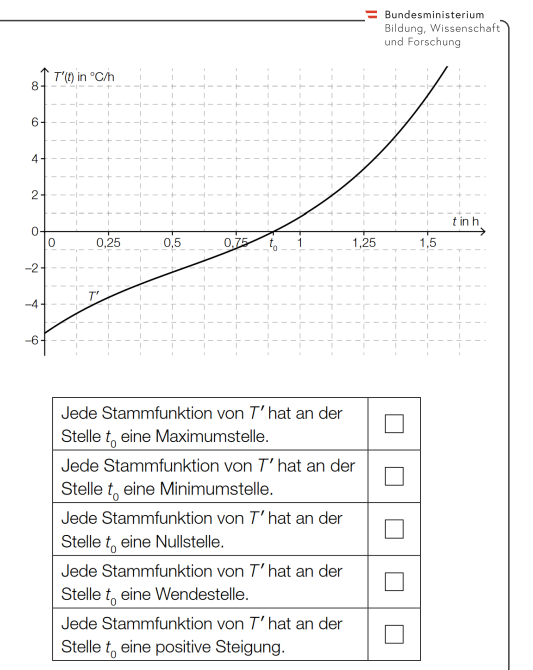

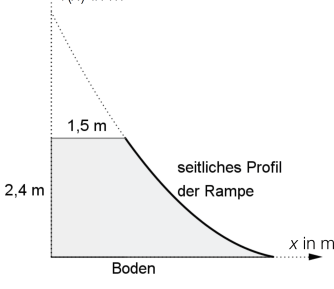

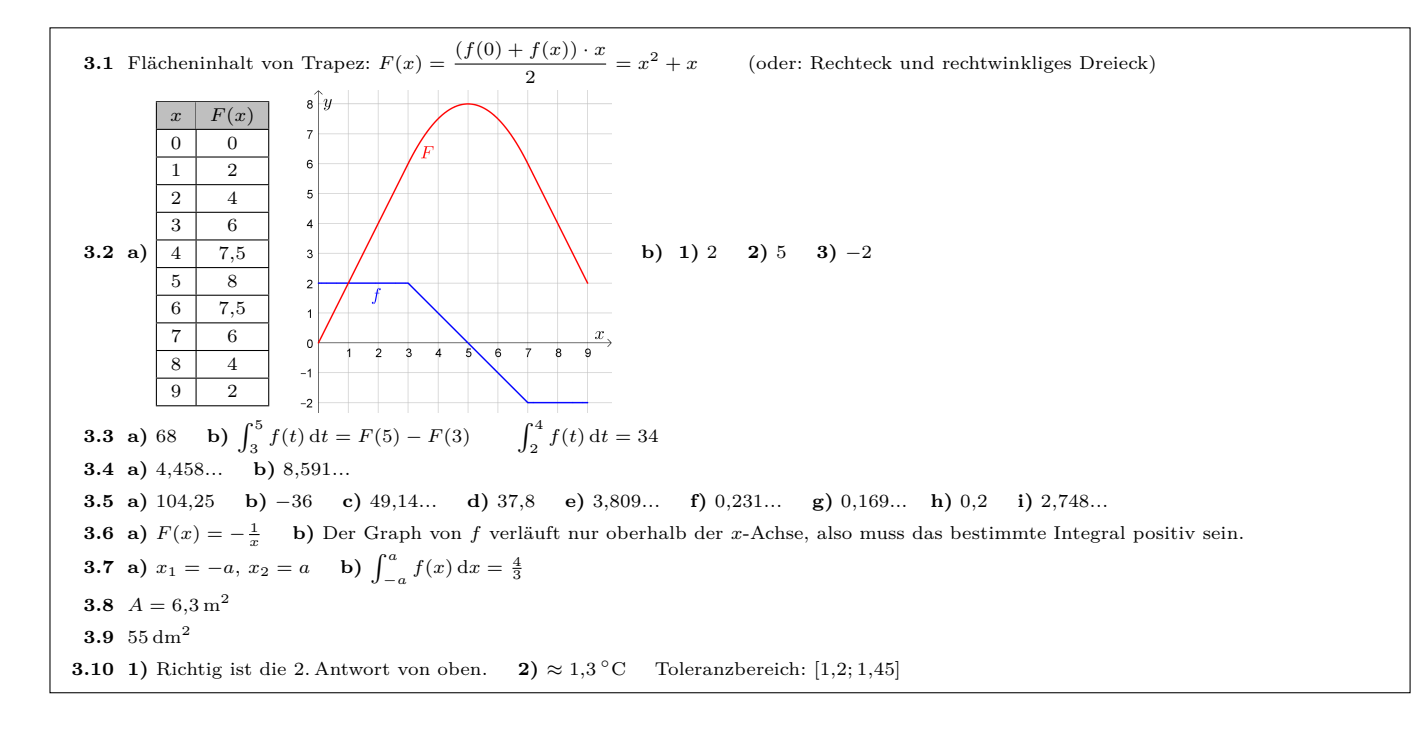

#### 4. Flächeninhalte zwischen Funktionsgraphen

<span id="page-16-0"></span>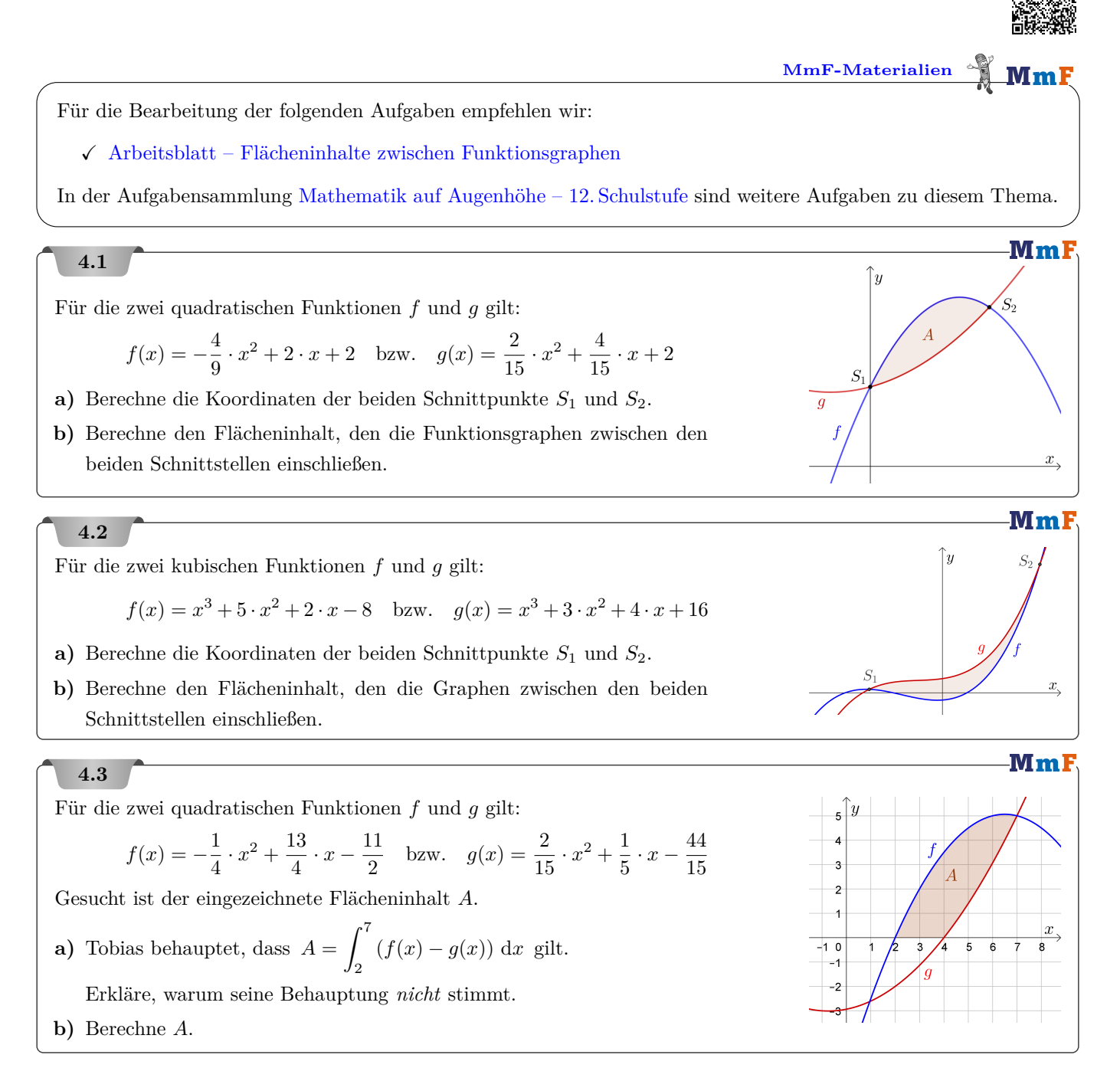

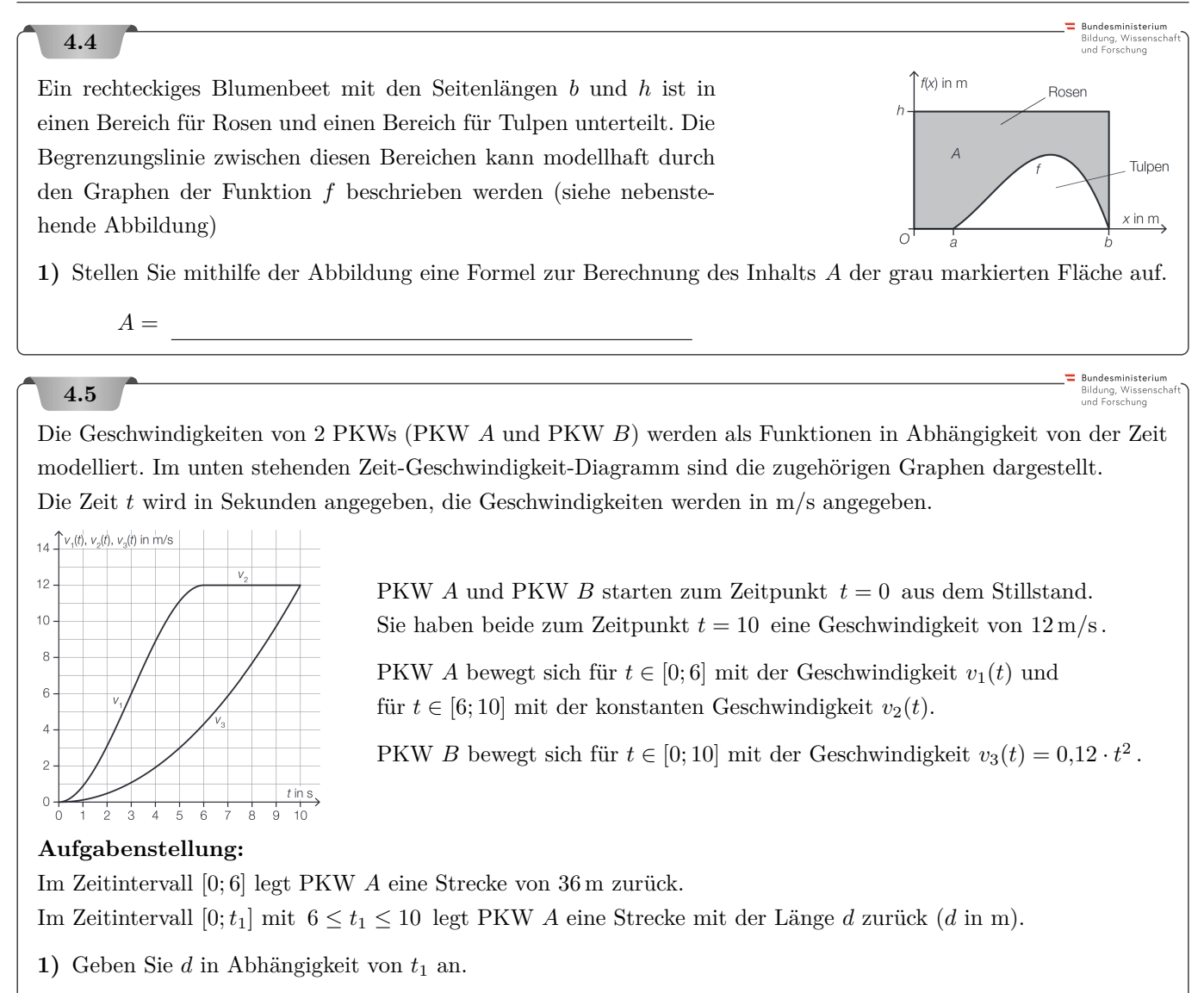

 $d =$ 

Im Zeitintervall [0; 10] legt PKW A eine längere Strecke als PKW B zurück.

**2)** Berechnen Sie, um wie viele Meter diese Strecke länger ist.

Bildung, Wisse<br>und Forschung

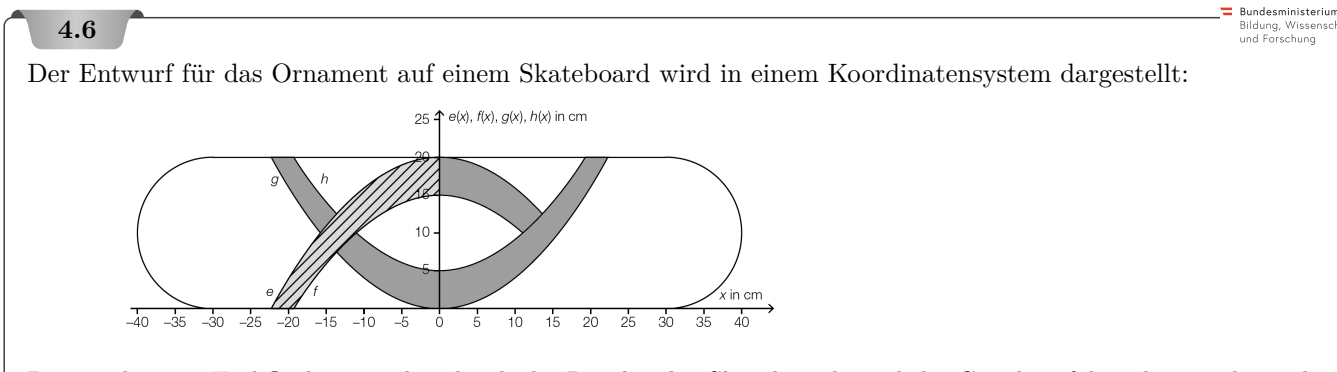

Die markierten Farbflächen werden durch die Ränder des Skateboards und die Graphen folgender quadratischer Funktionen begrenzt:

 $e(x) = -0.04 \cdot x^2 + 20$  $f(x) = -0.04 \cdot x^2 + 15$  $h(x) = 0.04 \cdot x^2 + 5$ *x . . .* horizontale Koordinate in cm  $e(x)$ ,  $f(x)$ ,  $g(x)$ ,  $h(x)$ ... vertikale Koordinate in cm

Der Graph der Funktion *g* entsteht durch Verschiebung des Graphen der Funktion *h* entlang der vertikalen Achse.

- **1)** Stellen Sie eine Gleichung der Funktion *g* auf.
- **2)** Berechnen Sie die Koordinaten der beiden Schnittpunkte der Graphen der Funktionen *e* und *h*.
- **3)** Berechnen Sie den Inhalt der schraffierten Fläche.

## **4.7**

Nach Beginn einer körperlichen Belastung beim Sport (Arbeitsphase) passt sich das Atmungssystem nur verzögert dem erhöhten Sauerstoffbedarf an. Erst nach einigen Minuten wird eine ausreichende Versorgung erreicht. Bis dahin kommt es zu einem Sauerstoffdefizit.

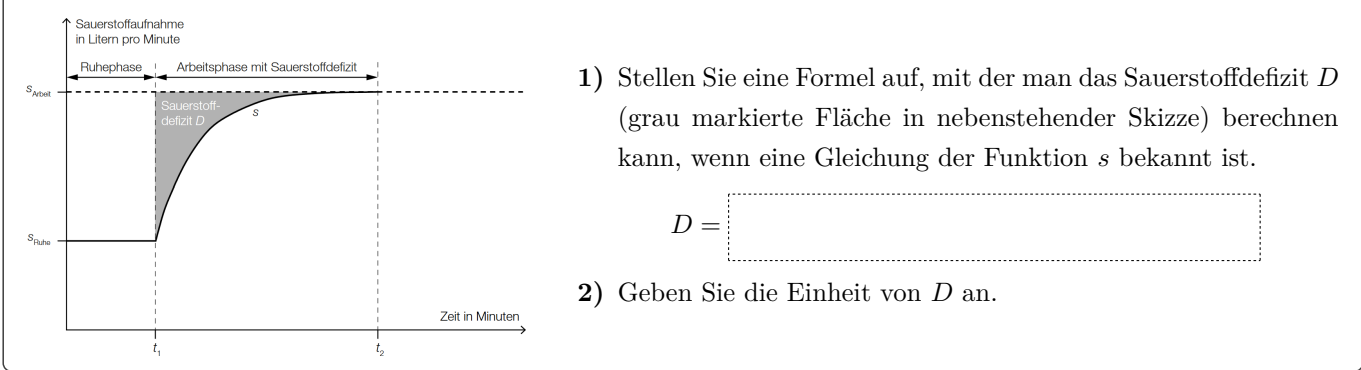

#### PROJEKT MMF AS – INTEGRALRECHNUNG

Bundesministerium Bildung, Wissei<br>und Forschung

> $x$  in cm  $\frac{1}{1,5}$

 $\int a(x)$ ,  $h(x)$  in cm

 $0.5$ 

-0.5

 $-0,5$ 

## **4.8**

Ein Schmuckstück wird gemäß nebenstehender Skizze in den schraffierten

Teilen mit Blattgold belegt.

*x . . .* waagrechte Koordinate in cm

 $f(x)$ ... Funktionswert an der Stelle *x* in cm

 $g(x)$ ... Funktionswert an der Stelle *x* in cm

Der Koordinatenursprung des Koordinatensystems liegt im Punkt *M*.

Die Begrenzungslinien der Blattgoldfläche sind außen Parabeln und innen ein Kreis.

Die 1. Parabel wird durch die Funktion

$$
f(x) = -\frac{2}{9} \cdot x^2 + 2
$$

beschrieben, die 2. Parabel durch die Funktion

$$
g(x) = \frac{2}{9} \cdot x^2 - 2
$$

**a)** Berechnen Sie die Länge *s*.

**b)** Berechnen Sie, wie groß die Fläche ist, die mit Blattgold belegt werden soll.

## **4.9**

Ein Goldschmied fertigt Schmuckstücke nach kreisrunden Designvorlagen. Die kreisrunde Designvorlage für einen Armbandanhänger wird durch die in der Abbildung veranschaulichte Fläche zwischen den beiden Funktionsgraphen von *g* und *h* geteilt.

$$
h(x) = \frac{8}{9} \cdot x^3 - \frac{8}{9} \cdot x
$$

$$
g(x) = a \cdot h(x) \quad \text{mit } a > 0
$$

$$
x, g(x), h(x) \ldots
$$
 K  
oordinaten in Zentimetern (cm)

**1)** Erklären Sie, was eine Multiplikation einer Funktion mit einem Faktor *a >* 0 bewirkt.

**2)** Begründen Sie, warum gilt: 
$$
\int_{-1}^{1} (g(x) - h(x)) dx = 0.
$$

**3)** Bestimmen Sie den Faktor *a* so, dass der schraffierte Flächeninhalt 0*,*4 cm<sup>2</sup> beträgt.

**4.1 a**)  $S_1 = (0 | 2), S_2 = (3 | 4)$  **b**)  $A = 2,6$ **4.2 a**)  $S_1 = (-3 | 4)$ ,  $S_2 = (4 | 144)$  **b**)  $A = 114,33...$ **4.3 a)** Zur Umrandung der Fläche sind andere Integralgrenzen notwendig: *f* in [2; 7] und *g* in [4; 7] **b)** 10*,*80*...* **4.4**  $A = b \cdot h - \int_{a}^{b} f(x) dx$ **4.5 1)**  $d = 36 + 12 \cdot (t_1 - 6)$  **2)** 44 m **4.6**  $g(x) = 0.04 \cdot x^2$ <sup>2</sup> Schnittpunkte: (13*,*69*...* | 12*,*5), (−13*,*69*...* | 12*,*5) *A* = 104*,*49*...* cm<sup>2</sup> **4.7 1**)  $D = (t_2 - t_1) \cdot s_{\text{Arbeit}} - \int_{t_1}^{t_2} s(t) dt$  **2**) *L* **4.8 a**)  $s = 3, 11...$  cm **b**)  $A = 15, 82...$  cm<sup>2</sup> **4.9 1)** Die Multiplikation mit einem Faktor *a >* 0 bewirkt eine Streckung/Stauchung des Graphen in vertikaler Richtung um den Faktor *a*. **2)** Die Fläche unterhalb der *x*-Achse ist gleich groß wie die Fläche oberhalb der *x*-Achse. Der orientierte Flächeninhalt ist daher 0.

**3)**  $a = 1,9$ 

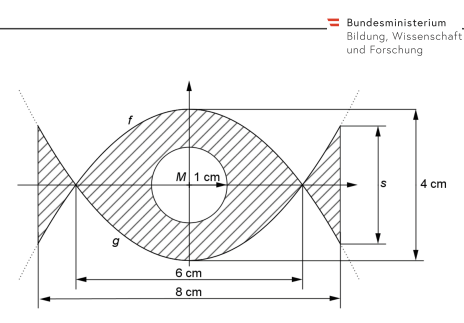

<span id="page-20-0"></span>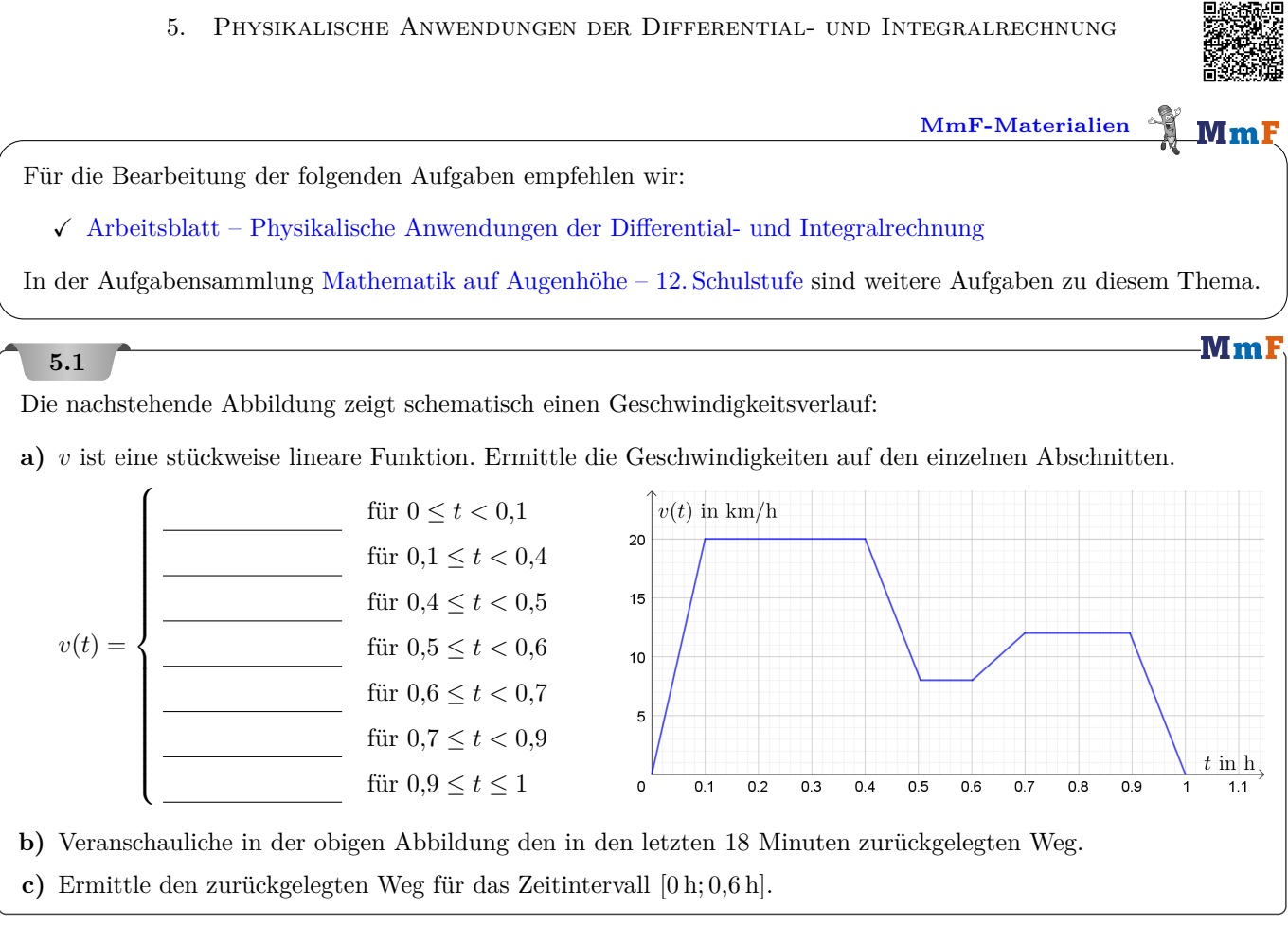

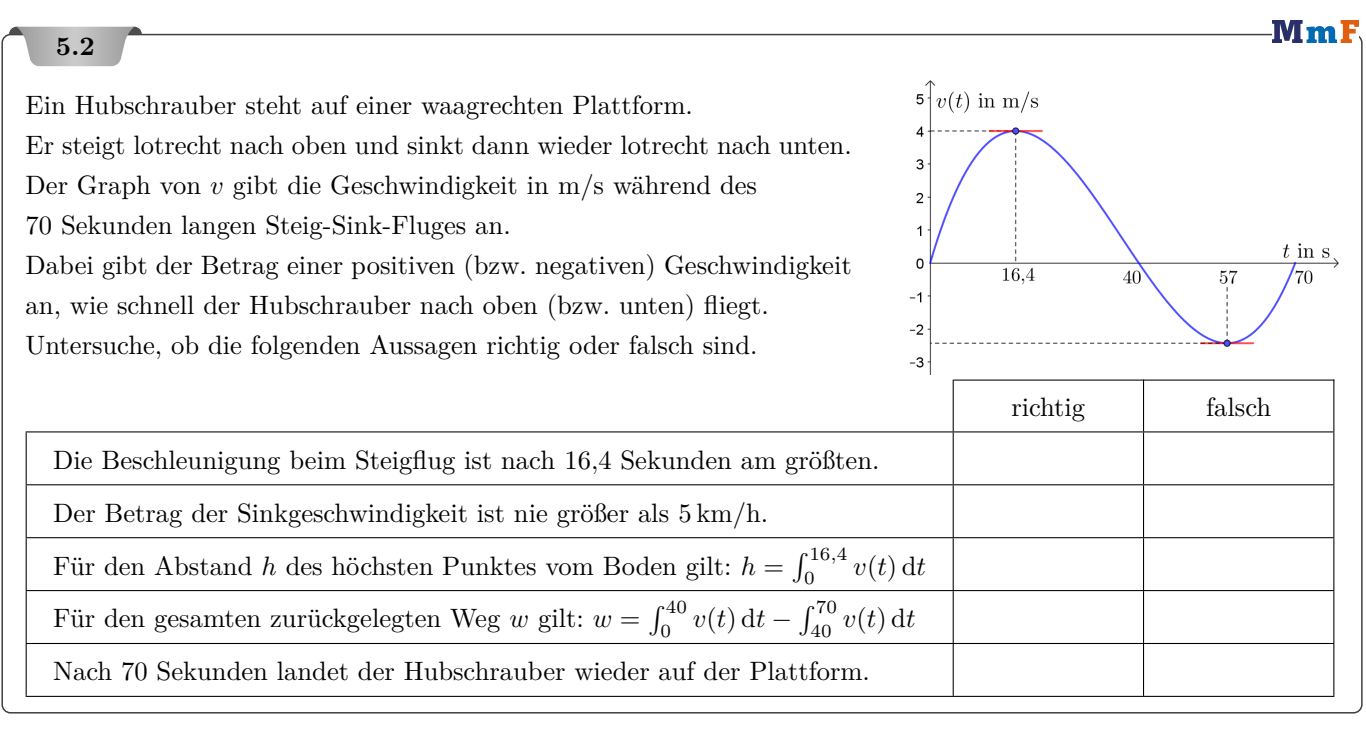

21

Mml

Bundesministeriun<br>Bildung, Wissensc<br>und Forschung

## **5.3**

Der Bremsvorgang bei einer Autofahrt wird durch folgende Funktion *v* beschrieben (*t* in Sekunden, *v*(*t*) in m*/*s):

$$
v(t) = \frac{40}{\sqrt{t+1}}
$$

Berechne die Geschwindigkeit des Autos, nachdem es 80 m zurückgelegt hat.

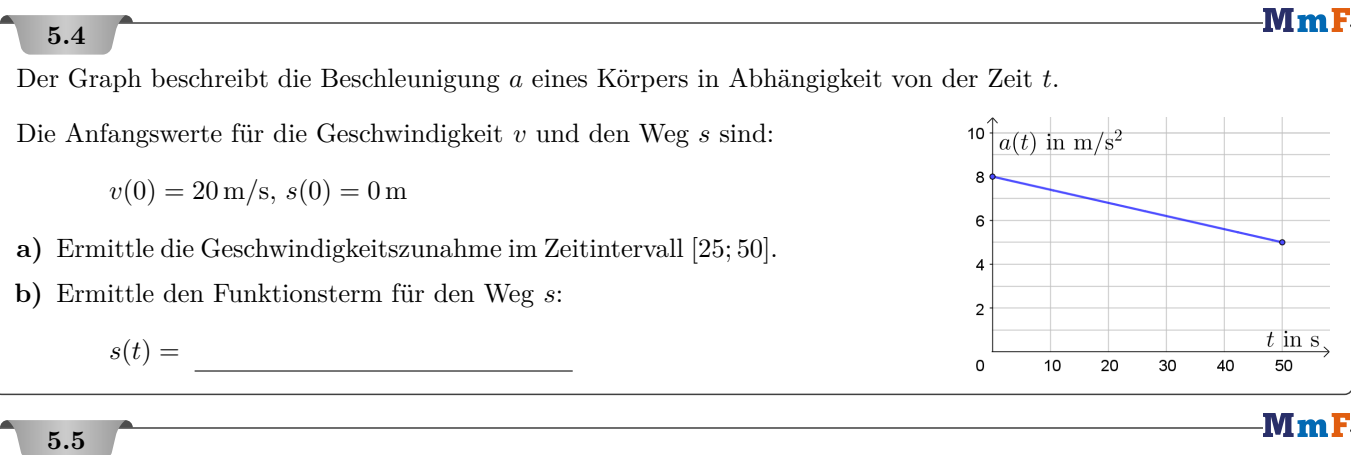

Bei einer Gameshow müssen Kandidat\*innen mit einem Auto in 10 Sekunden einen möglichst langen Weg zurücklegen. Dabei gelten die folgenden Spielregeln und Einschränkungen:

- Zu Beginn und nach 10 Sekunden muss das Auto stillstehen.
- Das Auto beschleunigt bei Vollgas konstant mit  $a_{\text{max}} = 6 \text{ m/s}^2$ .
- Das Auto hat bei einer Vollbremsung die konstante Bremsverzögerung *a*min = −9 m*/*s 2 .
- Die Maximalgeschwindigkeit des Autos beträgt  $v_{\text{max}} = 170 \text{ km/h}$ .

Wie lang ist die maximal zurücklegbare Strecke unter diesen Bedingungen?

## **5.6**

Die Geschwindigkeit einer Trainingsfahrt in Abhängigkeit von der Zeit kann für einen Abschnitt durch folgende Funktion näherungsweise beschrieben werden:

 $v(t) = -0.045 \cdot t^2 + 6.594 \cdot t - 204.571$  mit  $60 \le t \le 90$ 

*t . . .* Zeit in Sekunden (s)

*v*(*t*)*. . .* Geschwindigkeit zum Zeitpunkt *t* in Metern pro Sekunde (m*/*s)

**1)** Bestimmen Sie denjenigen Zeitpunkt, zu dem die Geschwindigkeit in diesem Abschnitt maximal ist.

**2)** Stellen Sie eine Formel auf, mit der der Weg, der in diesem Abschnitt zurückgelegt wird, berechnet werden kann.

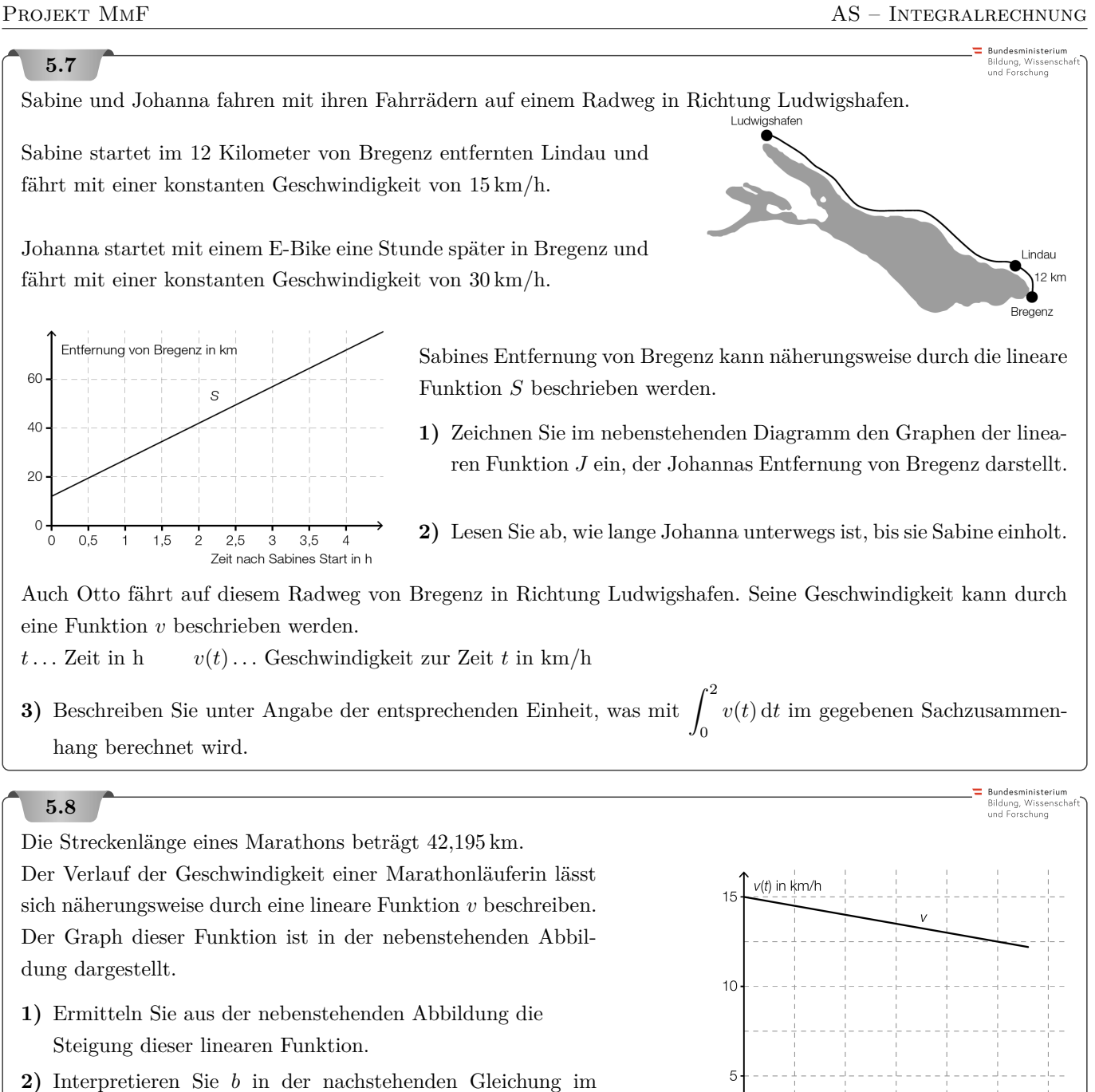

gegebenen Sachzusammenhang unter Angabe der entsprechenden Einheit.

$$
\int_0^b v(t) \, \mathrm{d}t = 42{,}195 \,\mathrm{km}
$$

23

 $t$  in  $h$ 

 $\dot{\mathbf{A}}$ 

 $2.5$ 

 $0.5$ 

 $\dot{\Omega}$ 

 $1,5$ 

 $\dot{\circ}$ 

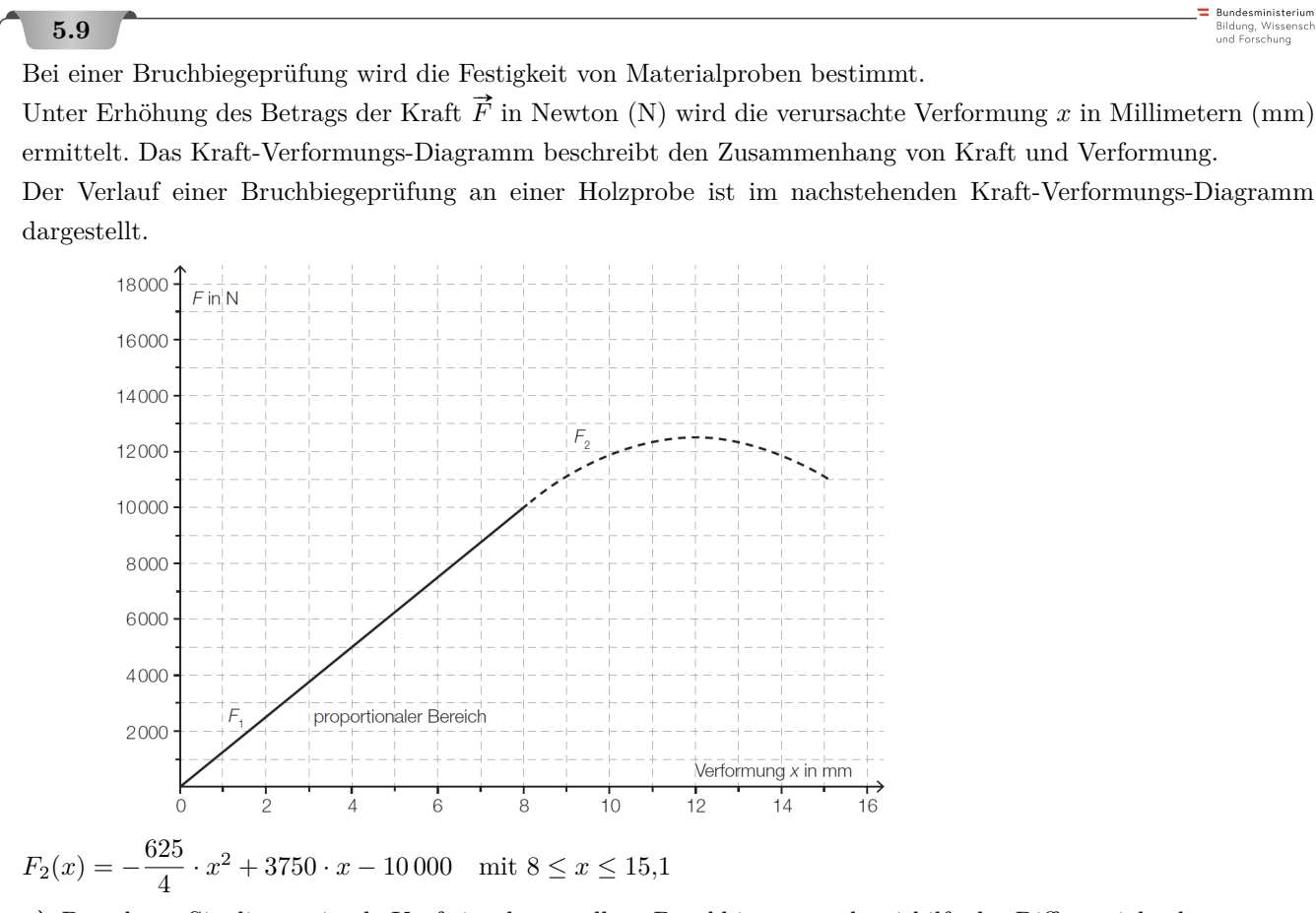

**a)** Berechnen Sie die maximale Kraft im dargestellten Bruchbiegeversuch mithilfe der Differenzialrechnung.

**b)** Nach einer Verformung von 15*,*1 mm kam es zum Bruch.

**1)** Ermitteln Sie die Gleichung der Funktion *F*1.

**2)** Berechnen Sie die Arbeit *W*, die bis zum Bruch verrichtet wurde.

# **5.10**

.<br>Bundesministeriun Bildung, Wissenso<br>und Forschung

Für den Zeitraum von 1990 bis 2010 wurden die Feinstaubemissionen in verschiedenen Bereichen aufgezeichnet. Die Feinstaubemissionswerte der Industrie lassen sich annähernd durch die Funktion *E* mit

$$
E(t) = 2.5 \cdot t^2 - 50 \cdot t + 12\,500
$$

beschreiben.

*t* ... Zeit in Jahren nach Jahresbeginn 1990 mit  $0 \le t \le 20$ 

 $E(t)$ ... Emission zur Zeit *t* in Tonnen pro Jahr

*F* ist derjenige Flächeninhalt, der vom Graphen der Funktion *E* und der horizontalen Achse im Intervall [0; 20] eingeschlossen wird.

**1)** Berechnen Sie den Flächeninhalt *F*.

**2)** Interpretieren Sie die Bedeutung des Flächeninhalts *F* im gegebenen Sachzusammenhang.

**5.12**

Ein Werkstück wird von einem Servomotor auf einem geradlinigen Förderband vor- und zurückbewegt. Das zugehörige Geschwindigkeit-Zeit-Diagramm ist in der nebenstehenden Abbildung dargestellt.

- **1)** Markieren Sie in der Abbildung das gesamte Zeitintervall, in dem die Beschleunigung negativ ist.
- **2)** Erklären Sie anhand der obigen Abbildung, warum die Position des Werkstücks am Ende der Bewegung nicht der Position am Anfang der Bewegung entspricht.

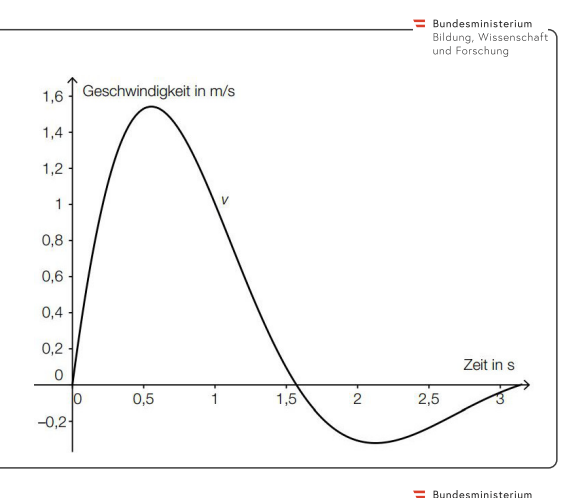

Bildung, Wissen<br>und Forschung

Der "Energieverbrauch" in Kilojoule (kJ) pro Minute (min) beim Joggen ist unter anderem abhängig von der Körpermasse in Kilogramm (kg). Der "Energieverbrauch" bei einer bestimmten Geschwindigkeit durch ebenes Gelände wird durch die folgende Tabelle beschrieben:

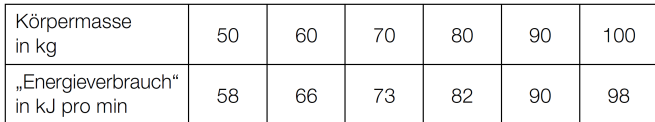

Eine Joggerin mit einer Körpermasse von 60 kg joggt bergauf. Dabei bleibt der "Energieverbrauch" pro Minute nicht konstant und kann näherungsweise durch die folgende quadratische Funktion beschrieben werden:

 $f(t) = -0.05 \cdot t^2 + 3 \cdot t + 66$  0 min  $\le t \le 30$  min

*t . . .* Zeit in Minuten (min)

 $f(t)$ ...., Energieverbrauch" in Kilojoule pro Minute (kJ/min) zum Zeitpunkt *t* 

Der "Gesamtenergieverbrauch" *E* während des Trainings lässt sich über diejenige Fläche berechnen, die der Graph der Funktion *f* mit der Zeitachse im Intervall [0 min;*t* min] einschließt.

**1)** Stellen Sie diejenige Gleichung auf, aus der man die Zeitdauer berechnen kann, die die Joggerin bergauf laufen müsste, um die gleiche Menge an Energie zu verbrauchen, die sie für 30 min Joggen in der Ebene benötigt.

## **5.13**

Die Querschnittsfläche eines Kanals ist unten von einer Randkurve begrenzt, die mit der Funktion *f* beschrieben werden kann, wobei der Wasserspiegel genau entlang der *x*-Achse verläuft (siehe nachstehende Abbildung).

Für die Funktion *f* gilt:

 $f(x) = 0,015 \cdot x^4 - 3$ 

**Bundesministerium** Bildung, Wissensch<br>und Forschung

 $x, f(x) \ldots$  in m

- **a)** Berechnen Sie jenen Winkel, den die Seitenwände mit der *x*-Achse einschließen.
- **b)** Das Wasser fließt mit einer Geschwindigkeit von 1*,*2 m*/*s durch den Kanal. Berechnen Sie, wie viele Kubikmeter Wasser pro Sekunde durch den Kanalquerschnitt fließen.

**Rundesministeriu** Bildung, Wissens<br>und Forschung

Bundesministeriun Bildung, Wissensch<br>und Forschung

#### **5.14**

Der Zusammenhang zwischen dem Alter und der durchschnittlichen Höhe von Fichten kann näherungsweise mithilfe einer Funktion *h* beschrieben werden:

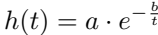

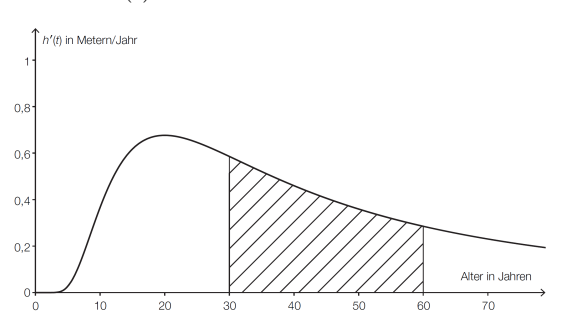

- $t > 0$ ... Alter in Jahren
- *h*(*t*)*. . .* durchschnittliche Höhe im Alter *t* in Metern
- $a > 0 \ldots$  Parameter in m
- *b >* 0 *. . .* Parameter in Jahren

In der nebenstehenden Abbildung ist der Graph der momentanen Änderungsrate der durchschnittlichen Höhe eines Fichtenbestandes  $h'$  dargestellt.

**1)** Interpretieren Sie die Bedeutung des Inhalts der schraffierten Fläche im gegebenen Sachzusammenhang.

#### **5.15**

Die Geschwindigkeiten von Personenaufzügen können sich je nach Bauart und Gebäudehöhe sehr stark unterscheiden. Die nachstehende Abbildung zeigt das Zeit-Beschleunigung-Diagramm für eine 20 s dauernde Aufzugsfahrt. Zu Beginn und am Ende der Fahrt steht der Aufzug still. Die Zeit *t* wird in Sekunden, die Beschleunigung *a*(*t*) in m*/*s <sup>2</sup> angegeben. Die Beschleunigungswerte wurden mithilfe eines Sensors ermittelt und der Verlauf der Beschleunigung wurde mit einer differenzierbaren Funktion *a* modelliert.

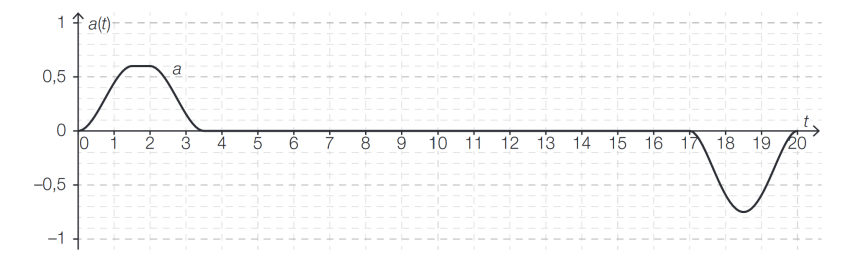

#### **Aufgabenstellung:**

**1)** Geben Sie für jeden im Folgenden genannten Abschnitt der dargestellten Aufzugsfahrt das entsprechende Zeitintervall an.

Aufzug bremst ab:

Aufzug fährt mit konstanter Geschwindigkeit:

Kim behauptet, dass die Geschwindigkeit des Aufzugs im Zeitintervall [1*,*5 s; 2 s] konstant bleibt.

- **2)** Geben Sie an, ob Kim recht hat, und begründen Sie Ihre Entscheidung
- **3)** Ermitteln Sie anhand der gegebenen Abbildung näherungsweise die Höchstgeschwindigkeit *v*max während der dargestellten Aufzugsfahrt.

Der Graph der Funktion *a* schließt mit der *t*-Achse in den Zeitintervallen [0; 3*,*5] und [17; 20] jeweils ein Flächenstück ein.

**4)** Begründen Sie, warum im gegebenen Kontext die Inhalte dieser beiden Flächenstücke gleich groß sein müssen.

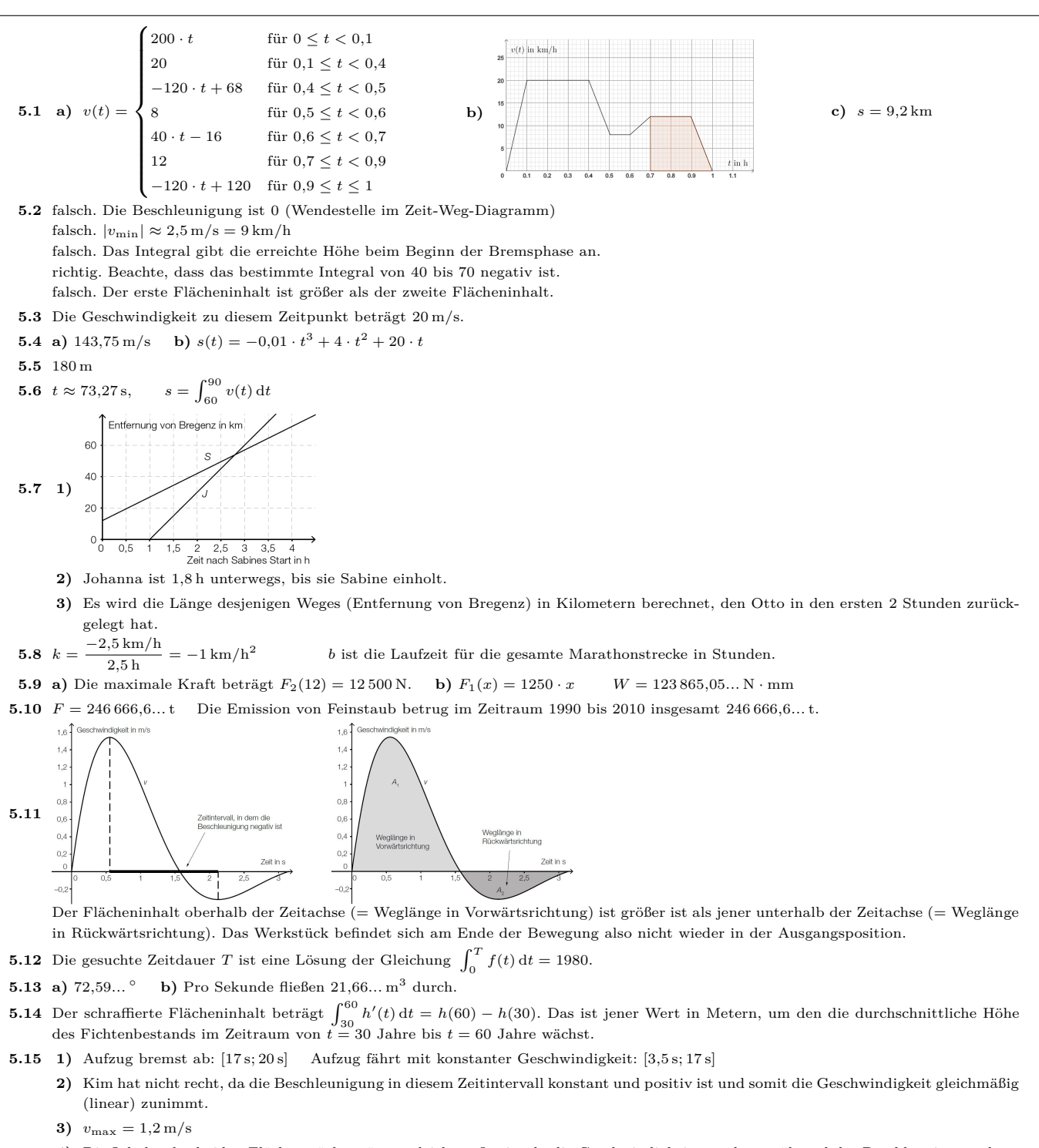

**4)** Die Inhalte der beiden Flächenstücke müssen gleich groß sein, da die Geschwindigkeitszunahme während der Beschleunigungsphase gleich groß wie die Geschwindigkeitsabnahme während des Abbremsvorgangs sein muss

6. Linearer Mittelwert & Mittelwertsatz der Integralrechnung

-MmF

**MmF** 

**MmF** 

 $\frac{1}{\sqrt{2}}$ **[MmF-Materialien](https://mmf.univie.ac.at/materialien/)**  $Mm$ 

<span id="page-27-0"></span>Für die Bearbeitung der folgenden Aufgaben empfehlen wir:

 $\checkmark$  [Arbeitsblatt – Mittelwertsatz der Integralrechnung](https://mmf.univie.ac.at/materialien/funktionen-analysis/ab-mittelwertsatz-der-integralrechnung/)

## **6.1**

Berechne den durchschnittlichen Funktionswert ("linearen Mittelwert") im gegebenen Intervall. **a)**  $f(x) = x^2$  in [0; 5] **b)**  $g(x) = 4 \cdot x$  in [-2; 2] **c)**  $h(x) = \sin(x)$  in [0;  $\frac{\pi}{2}$ ]

## **6.2**

Die quadratische Funktion *f* mit

 $f(x) = -2 \cdot x^2 + b \cdot x - 60$ 

hat im Intervall [3; 9] den durchschnittlichen Funktionswert 42. Berechne *b*.

## **6.3**

Der Graph der Weg-Zeit-Funktion *s* mit

$$
s(t) = \frac{1}{3} \cdot t^3 - \frac{5}{2} \cdot t^2 + \frac{43}{6} \cdot t
$$

ist links unten dargestellt (*t* in Sekunden, *s*(*t*) in Metern).

**a)** Berechne die mittlere Geschwindigkeit  $\bar{v}$  in [1; 6] direkt aus ihrer Definition:  $\bar{v} = \frac{\text{Zurückgelegter Weg}}{\text{Rov}(v)}$ Benötigte Zeit

**b**) Veranschauliche diese Berechnung von  $\bar{v}$  im Bild links unten.

**c)** Ermittle eine Gleichung der zugehörigen Geschwindigkeit-Zeit-Funktion *v*.

Der Graph dieser Geschwindigkeit-Zeit-Funktion *v* ist rechts unten dargestellt.

- **d**) Berechne die mittlere Geschwindigkeit  $\bar{v}$  in [1; 6] als durchschnittlichen Funktionswert von  $v$  in [1; 6].
- **e**) Veranschauliche das Ergebnis dieser Berechnung von  $\bar{v}$  im Bild rechts unten.

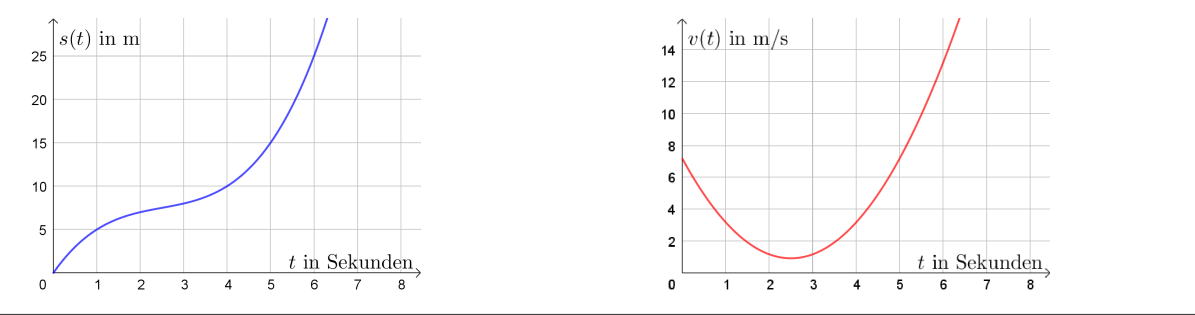

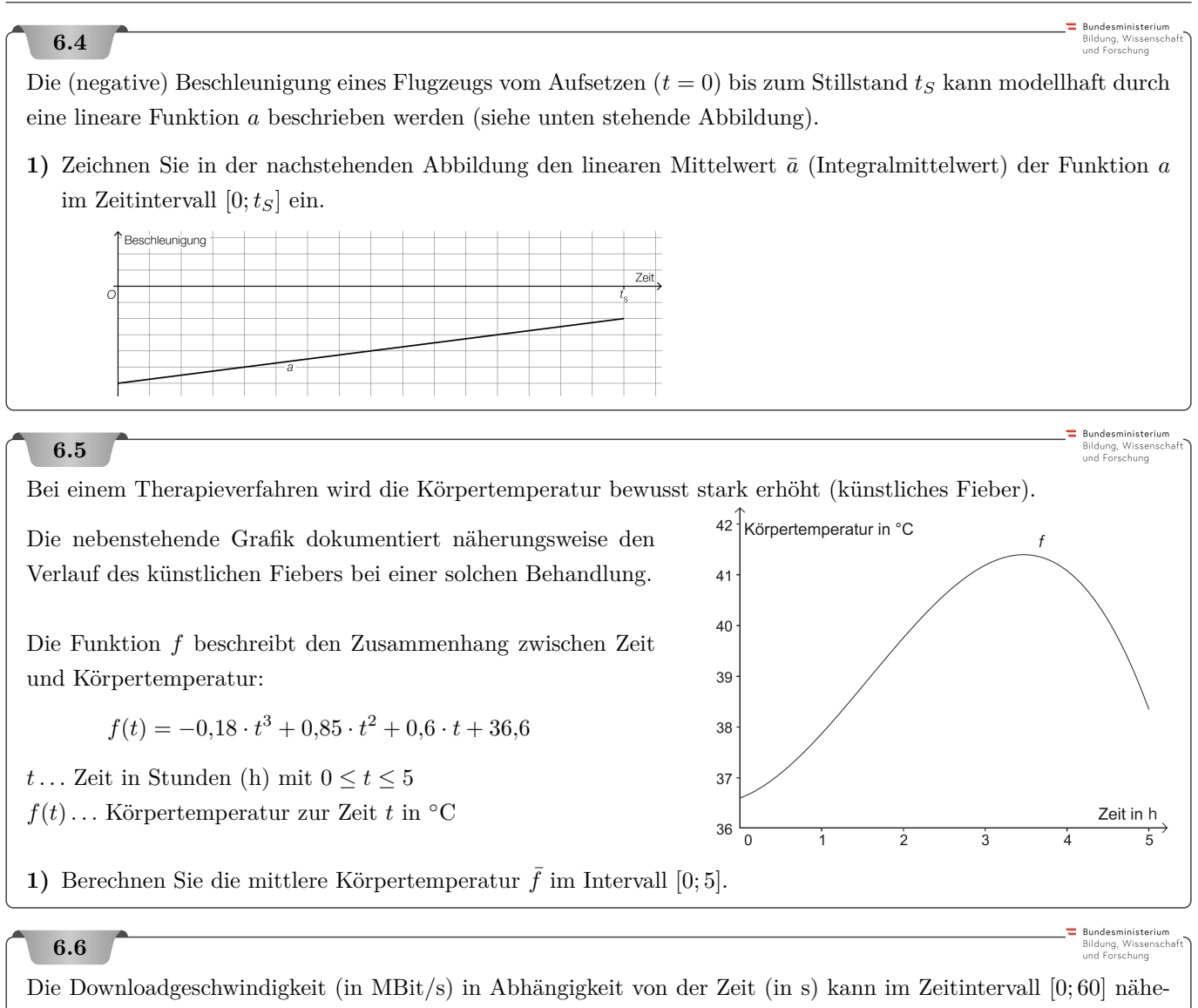

**1**) Beschreiben Sie, was mit dem Ausdruck  $\frac{1}{60} \cdot \int_0^{60}$  $d_L(t) dt$  im gegebenen Sachzusammenhang berechnet wird.

rungsweise durch eine Funktion *d<sup>L</sup>* beschrieben werden.

.<br>Bundesministeriun Bildung, Wissens<br>und Forschung

Die nachstehende Abbildung zeigt modellhaft den Verlauf der Geschwindigkeit eines Läufers während einer Trainingseinheit von 25 min. Die abschnittsweise definierte lineare Geschwindigkeit-Zeit-Funktion *v* setzt sich aus 8 Abschnitten zusammen.

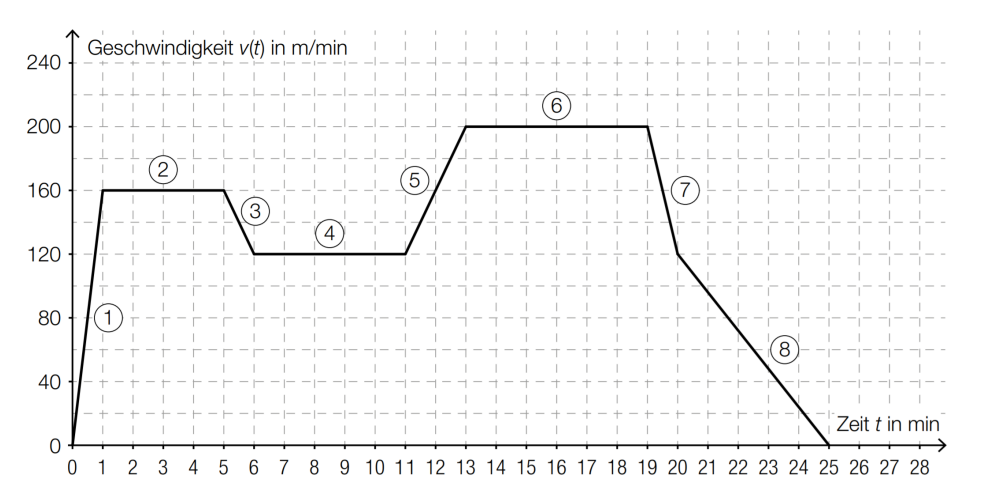

- **1)** Geben Sie an, in welchem der 8 Abschnitte die Beschleunigung am größten ist.
- **2)** Erstellen Sie eine Gleichung der Geschwindigkeit-Zeit-Funktion *v* für den Abschnitt 5, also für das Zeitintervall [11 min; 13 min].
- **3)** Veranschaulichen Sie in der obigen Abbildung die Länge desjenigen Weges, den der Läufer in den ersten 11 min zurücklegt.
- **4)** Ermitteln Sie die Länge des zurückgelegten Weges in [0 min; 11 min] in Kilometern.

Der im Geschwindigkeit-Zeit-Diagramm dargestellte Verlauf kann im Zeitintervall [0 min; 25 min] durch die Funktion *v* beschrieben werden.

**5)** Beschreiben Sie, was mit dem nachstehenden Ausdruck im gegebenen Sachzusammenhang berechnet wird. Geben Sie dabei die entsprechende Einheit an.

1  $rac{1}{25} \cdot \int_{0}^{25}$ 0 *v*(*t*) d*t*

Bundesministeriun Bildung, Wissenso<br>und Forschung

Beim Wings for *Life World Run* starten alle Läufer/innen gleichzeitig. Eine halbe Stunde später verlässt ein Verfolgerauto ("Catcher-Car") den Start und fährt den Läuferinnen und Läufern nach. Die Teilnehmer/innen laufen jeweils so lange, bis sie vom Catcher-Car eingeholt werden.

**a)** Der vom Catcher-Car innerhalb der ersten 2*,*5 Stunden ab dem Start der Läufer/innen zurückgelegte Weg kann näherungsweise durch die folgende stückweise definierte Funktion *s* beschrieben werden:

$$
s(t) = \begin{cases} 1 - 1 - 1 - 1 = 0 \\ 1 - 1 - 1 = 0 \\ 1 - 1 = 0 \end{cases}
$$
 für  $0.5 < t$   
für  $0.5 < t$   
für  $1.5 < t$ 

*t . . .* Zeit ab dem Start der Läufer/innen in h

*s*(*t*)*. . .* der vom Catcher-Car zur Zeit *t* zurückgelegte Weg in km

Im Zeitintervall ]0*,*5; 1*,*5] fährt das Catcher-Car mit konstanter Geschwindigkeit.

**1)** Ergänzen Sie die Weg-Zeit-Funktion für das Zeitintervall ]0*,*5; 1*,*5] in der gegebenen Funktionsdefinition.

Die Geschwindigkeit eines bestimmten Läufers kann näherungsweise durch folgende Funktion *v* beschrieben werden:

 $v(t) = -0.73 \cdot t^2 + 2.43 \cdot t + 10$ 

*t . . .* Zeit ab dem Start des Läufers in h

*v*(*t*)*. . .* Geschwindigkeit des Läufers zur Zeit *t* in km*/*h

Der Läufer wird im Zeitintervall ]1*,*5; 2*,*5] eingeholt.

- **2)** Berechnen Sie denjenigen Zeitpunkt, zu dem dieser Läufer vom Catcher-Car eingeholt wird.
- **b)** Der zeitliche Verlauf der Herzfrequenz einer Läuferin kann näherungsweise durch eine Funktion *p* beschrieben werden. Der Graph von *p* ist in der nachstehenden Abbildung dargestellt. Der Flächeninhalt des grau markierten Rechtecks entspricht dem Inhalt der Fläche unter dem Funktionsgraphen von *p* im Intervall [0;*t*1].

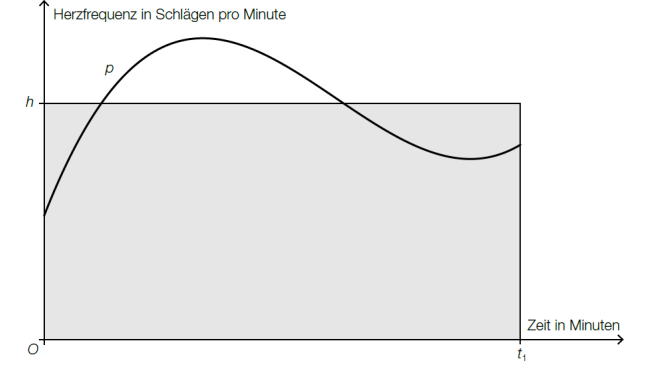

- **1)** Interpretieren Sie die Bedeutung von *h* im gegebenen Sachzusammenhang.
- **2)** Erstellen Sie mithilfe der nebenstehenden Abbildung eine Formel zur Berechnung von *h*, wenn die Funktion *p* bekannt ist.

 $h =$ 

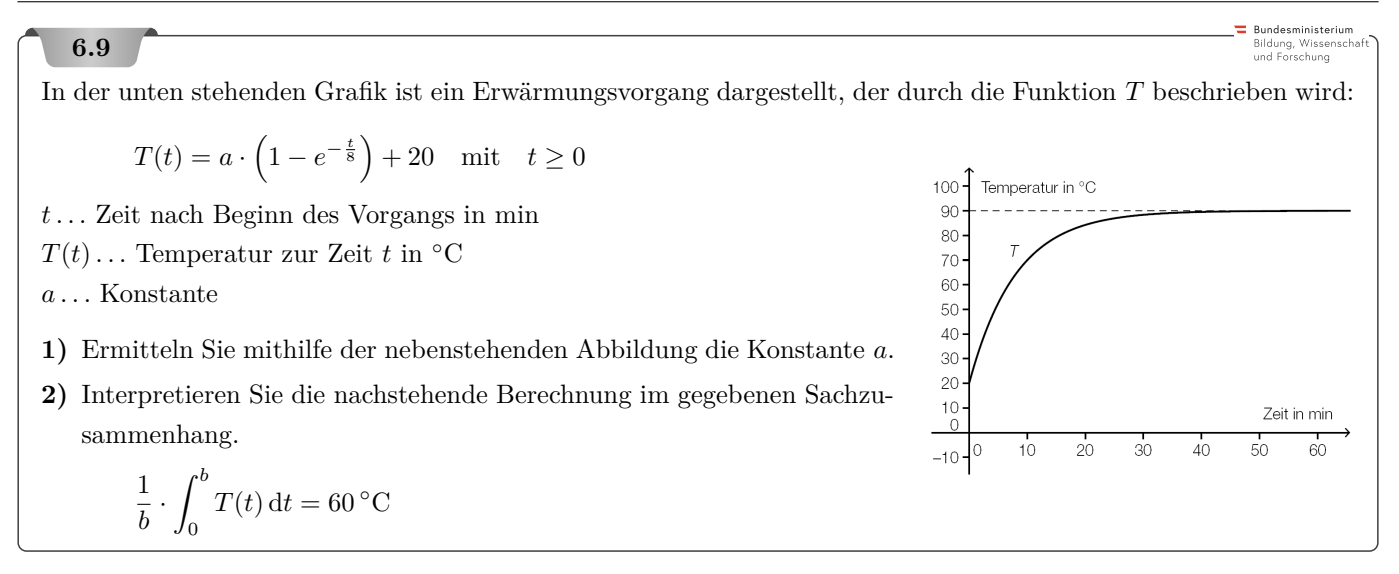

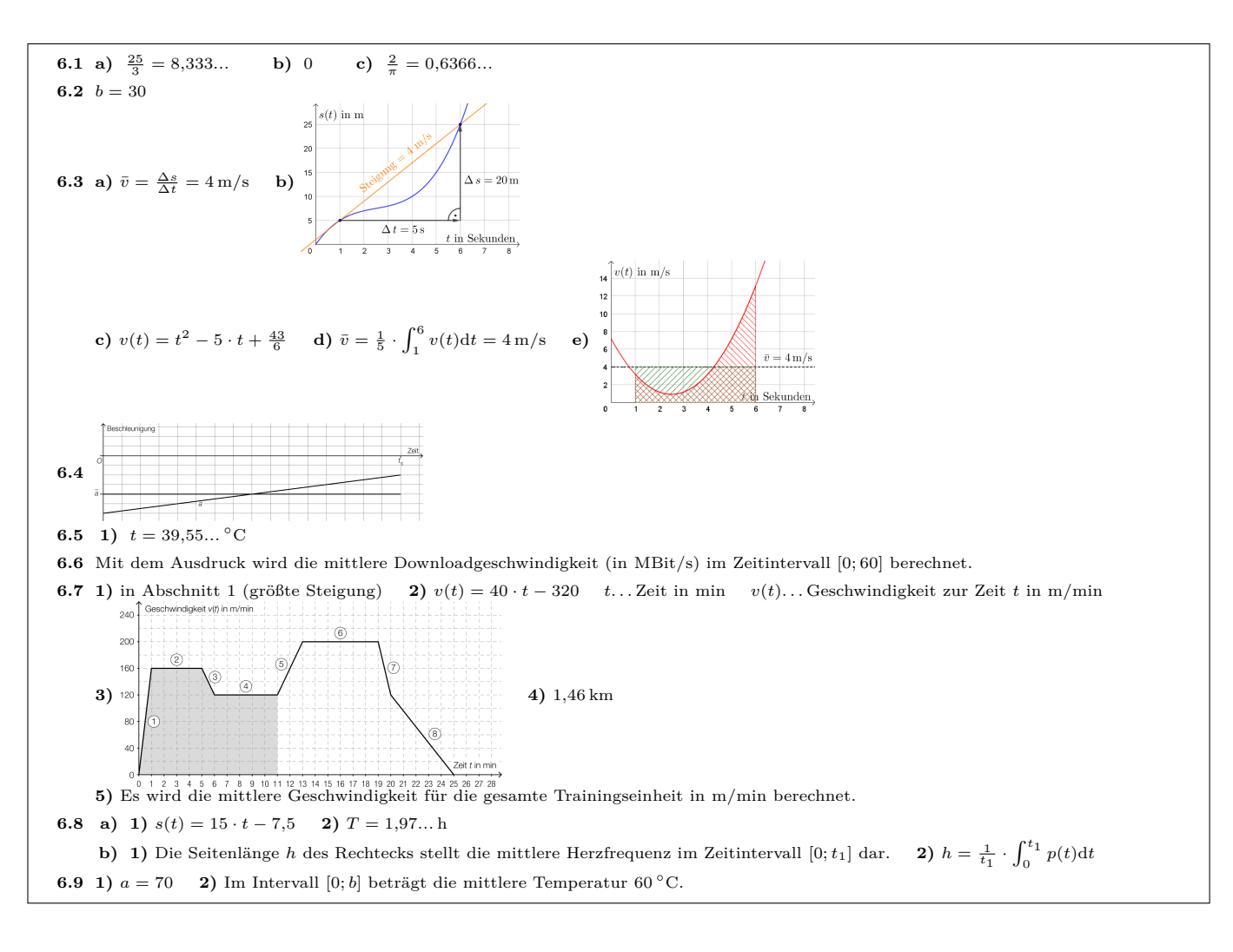

7. ROTATIONSVOLUMEN

<span id="page-32-0"></span>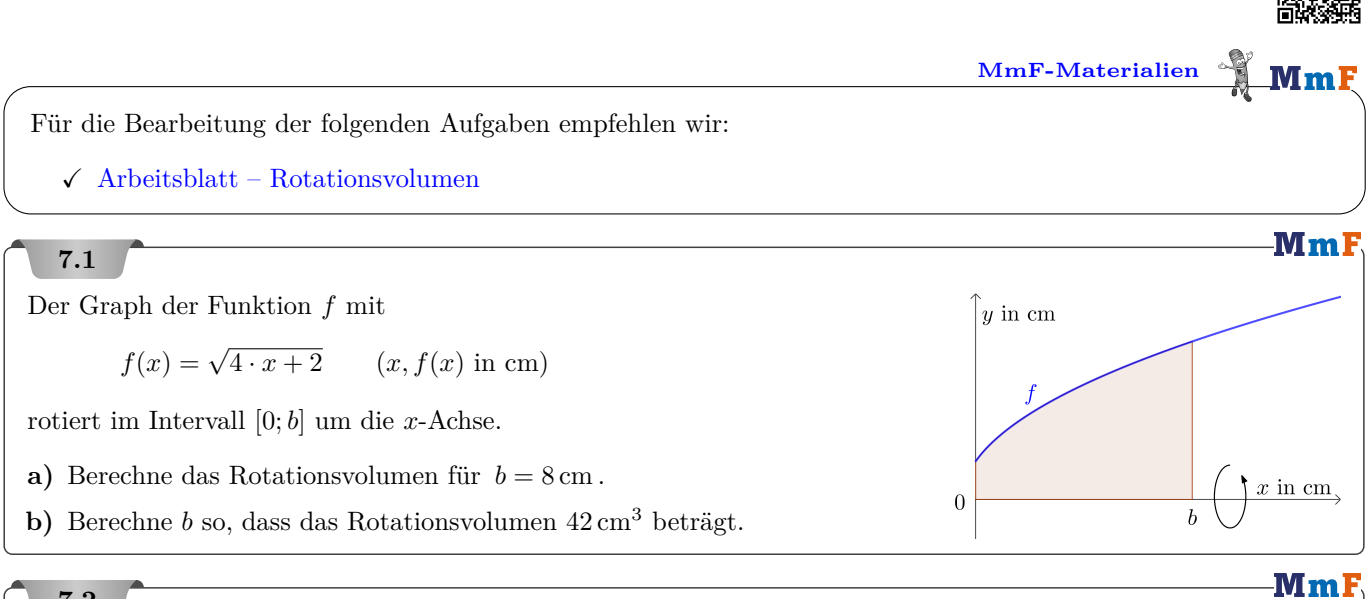

# **7.2**

Johannes Kepler veröffentlichte im Jahr 1615 das Buch "Nova stereometria doliorum vinariorum" ("Neue Stereometrie von Weinfässern"), in dem er über die Berechnung des Volumens von Weinfässern schreibt.

Ein Weinfass wird durch Rotation des Graphen der quadratischen Funktion *f* mit Scheitelpunkt  $S = (0 | 3)$  und  $P = (4 | 2)$  um die *x*-Achse modelliert:

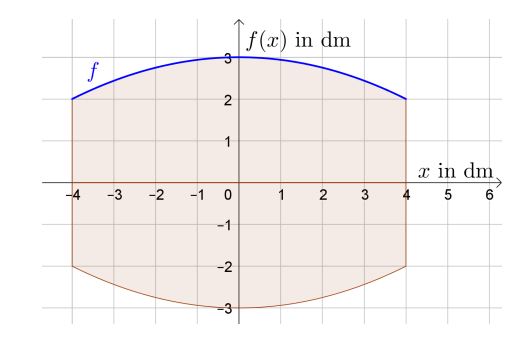

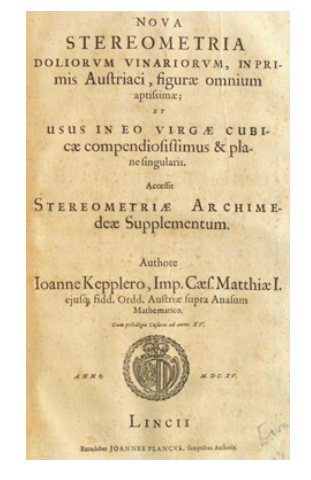

 $MmF$ 

**a)** Ermittle eine Gleichung der quadratischen Funktion *f*.

**b)** Berechne das Volumen des Weinfasses in Litern.

# **7.3**

Für das Volumen einer Kugel mit Radius *r* gilt:  $V = \frac{4 \cdot r^3 \cdot \pi}{2}$ 3

Eine Kugel mit Radius *r* kann als Rotationskörper um die *x*-Achse beschrieben werden.

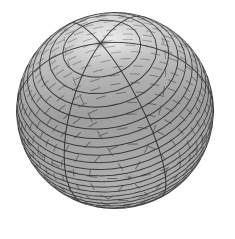

- **a)** Stelle eine Funktionsgleichung von *f* auf.
- **b)** Leite die Formel für das Kugelvolumen mithilfe der Integralrechnung her.

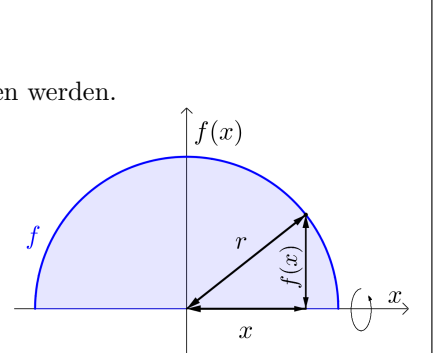

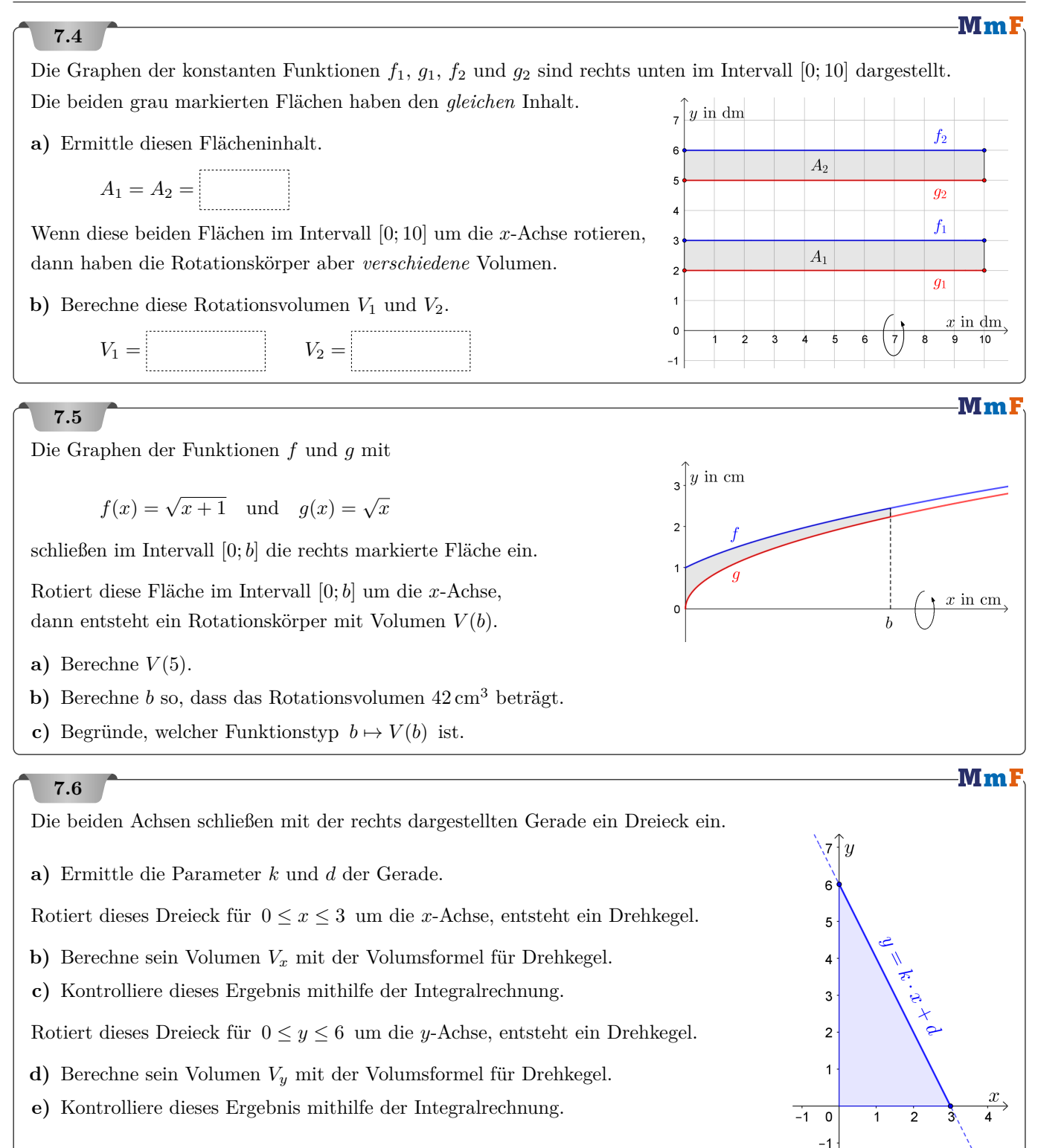

 $\sqrt{1-Mm}$ F

**Bundesministeriun** Bildung, Wissenscha<br>und Forschung

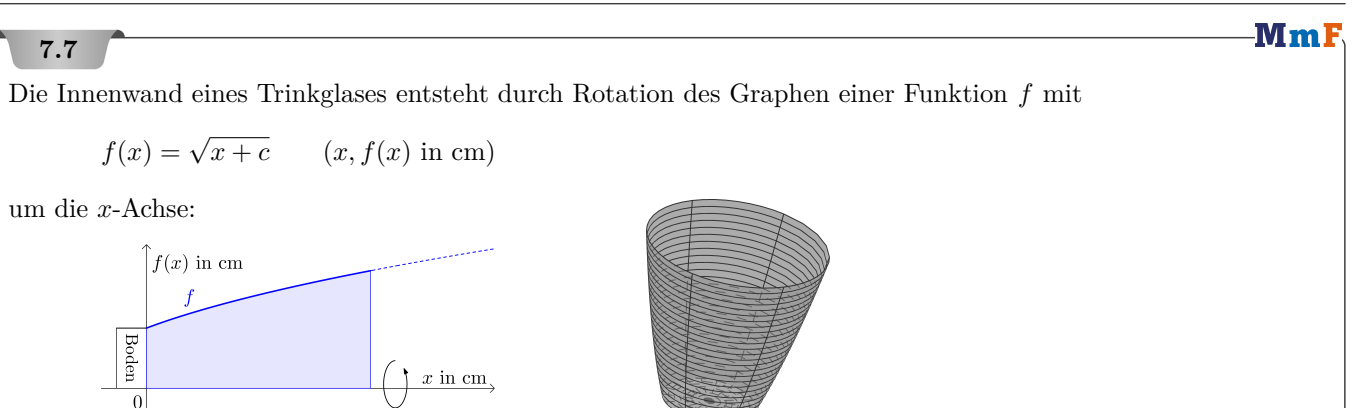

Du sollst ein spezielles Trinkglas mit den folgenden Eigenschaften entwerfen:

- Der untere Durchmesser der Innenwand soll 6 cm betragen.
- Als Boden wird ein 8 mm hoher Drehzylinder verwendet.
- Die 0*,*5-Liter-Markierung soll sich 1 cm unterhalb des Glasrandes befinden.

Berechne die Gesamthöhe des Trinkglases (inkl. Boden).

# **7.8**

Das Volumen eines Körpers kann mithilfe einer Achse *h* und den zugehörigen Normalschnitten berechnet werden. Bezeichnet man deren Flächeninhalte mit *Q*(*h*), so gilt:

$$
V = \int_{a}^{b} Q(h) \, \mathrm{d}h
$$

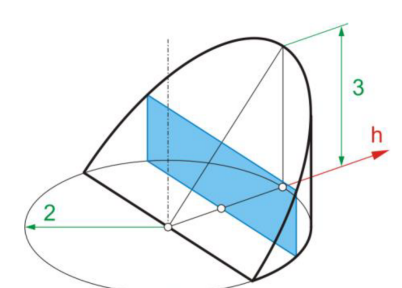

Der dargestellte Teil eines Drehzylinders liegt zwischen zwei Ebenen. Sein Volumen *V* ist zu berechnen.

- **a)** Gib den Integralansatz zur Berechnung von *V* mithilfe der Normalschnitte von *h* an.
- **b)** Wähle die Schnittgerade der beiden Ebenen als neue Achse *h* und gib einen weiteren Integralansatz zur Berechnung von *V* an.
- **c)** Berechne *V* mit einem der beiden Integralansätze.

## **7.9**

Ein Megafon ist ein trichterförmiges Gerät, das die Ausbreitung von Schall beeinflusst und die Verständlichkeit und Reichweite von Sprache verbessert.

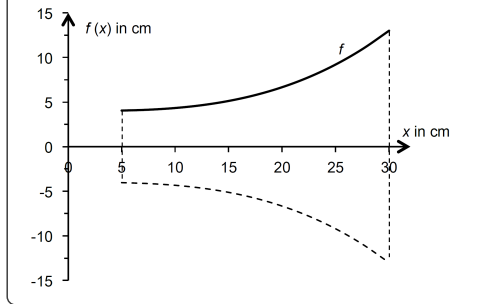

Die nebenstehende Abbildung stellt näherungsweise den inneren Querschnitt eines Megafons dar.

Die Begrenzungslinie der Querschnittsfläche wird im relevanten Intervall durch die Funktion *f* beschrieben:

$$
f(x) = \frac{x^3}{3000} + 4.
$$

**1)** Berechnen Sie das Innenvolumen des Megafons.

lundaeminietariu Bildung, Wisse<br>und Forschung

Bundesministeriu sunaesministe<br>Bildung, Wisse<br>und Forschung

Der Venturi-Effekt besagt, dass sich die Strömungsgeschwindigkeit eines Fluids (Flüssigkeit oder Gas) in einem Rohr indirekt proportional zum Flächeninhalt des Querschnitts verhält, wenn die Durchflussmenge konstant bleibt. Die abgebildete Grafik zeigt den Längsschnitt einer rotationssymmetrischen Wasserdüse mit der Länge *L*.

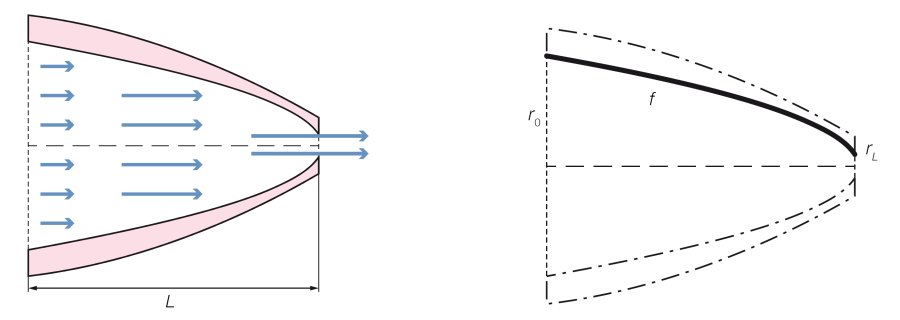

Bei einer speziellen Düse ist der Innenradius *r*<sup>0</sup> am linken Rand der Düse 5 mm. Die Austrittsöffnung (rechts) hat einen Innenradius von *r<sup>L</sup>* = 0*,*5 mm. Die Länge der Düse *L* ist 25 mm. Die in der nachstehenden Grafik gekennzeichnete Begrenzungslinie lässt sich durch die Funktion *f* beschreiben:

 $f(x) = \sqrt{a - b \cdot x},$ *a*  $0 \text{ mm} \leq x \leq 25 \text{ mm}$ .

**1)** Berechnen Sie die Parameter *a* und *b* der Funktion *f*.

**2)** Berechnen Sie das Innenvolumen der Wasserdüse.

**7.11**

Das 16 cm hohe Modell einer künstlerischen Interpretation eines Nadelbaums sieht folgendermaßen aus. Die Form des Modells kann durch Rotation der Graphen der Funktionen *f*, *g* und *h* um die *x*-Achse beschrieben werden:

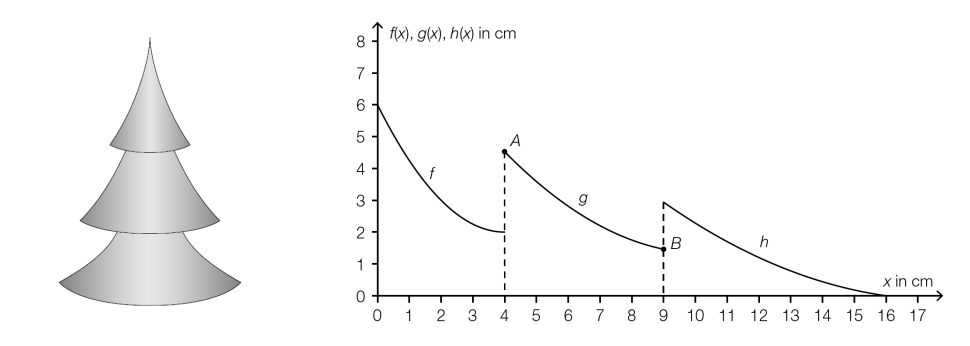

 $A = (4.00 \mid 4.53)$ 

 $B = (9.00 \mid 1.46)$ 

*x . . .* horizontale Koordinate in Zentimetern (cm)

 $f(x), g(x), h(x)$ ... vertikale Koordinate an der Stelle *x* in Zentimetern (cm)

**1)** Stellen Sie unter Verwendung der Funktionen *f*, *g* und *h* eine Formel für das Volumen des Nadelbaummodells auf.

Die Funktion *g* ist eine Polynomfunktion 2. Grades, deren Graph durch die Punkte *A* und *B* verläuft. Die Steigung der Tangente an den Graphen von *g* im Punkt *A* beträgt −1*,*02.

**2)** Stellen Sie ein Gleichungssystem auf, mit dem man die Koeffizienten der Polynomfunktion *g* berechnen kann.

Bundesministeriun Bildung, Wisser<br>und Forschung

**Bundesministeriun** Bildung, Wissensch<br>und Forschung

Bundesministeriun

Ein Händler verkauft Figuren, die auf einem Sockel aus Holz stehen. Dieser hat die Form eines Kegelstumpfes. Der dargestellte Kegelstumpf entsteht durch Rotation des Funktionsgraphen von *f* im Intervall [0; *h*] um die horizontale Achse:

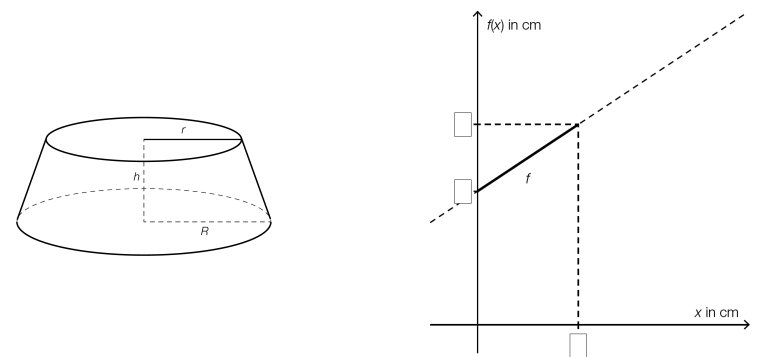

**1)** Tragen Sie die fehlenden Beschriftungen *h*, *r* und *R* in die dafür vorgesehenen Kästchen ein.

Es gilt:  $h = 1,50$  cm,  $r = 2,00$  cm und  $R = 3,00$  cm.

**2)** Stellen Sie mithilfe dieser Angaben die Gleichung der Funktion *f* auf.

**3)** Berechnen Sie das Rotationsvolumen des Kegelstumpfes mithilfe der Integralrechnung.

## **7.13**

Die Form eines Wassergefäßes kann durch Rotation des Graphen der Funktion mit folgender Gleichung um die *y*-Achse beschrieben werden:

 $y = 0,0001421 \cdot x^4$  mit  $x \ge 0$ 

 $x, y, \ldots$  Längen in cm

Der obere Rand des Gefäßes hat einen Radius von 30 cm. Das Gefäß wird bis zum oberen Rand gefüllt.

**1)** Berechnen Sie das Volumen in Litern.

# **7.14**

Ein Schmuckstück kann als Rotationskörper beschrieben werden, der bei einer Rotation des Graphen der folgenden Funktion im Intervall [0; 3] um die *x*-Achse erzeugt wird:

 $y = 4 \cdot e^{-x}$ 

*x, y . . .* Koordinaten in Zentimetern (cm)

Damit das Schmuckstück an einer Kette befestigt werden kann, musste es durchbohrt werden. So entsteht ein zylindrisches Bohrloch mit einem Durchmesser *d* (siehe nebenstehende Abbildung).

- **1)** Stellen Sie eine Formel zur Berechnung des Volumens dieses Schmuckstücks auf.
- **2)** Berechnen Sie dieses Volumen.

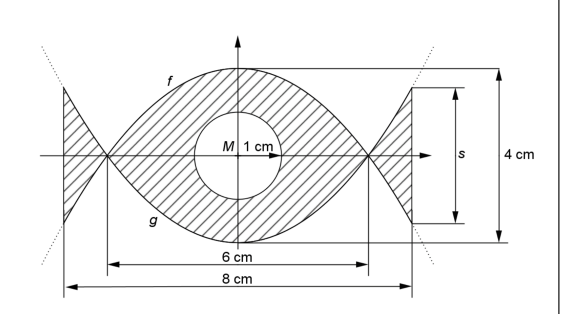

Bundesministeriun Bildung, Wissensch<br>und Forschung

: Bundesministerium Bildung, Wissenschaf<br>und Forschung

#### **7.15**

Ein Unternehmen produziert Blumentöpfe. Der Außendurchmesser eines solchen Blumentopfs beträgt 40 cm. Auch die Gesamthöhe des Blumentopfs beträgt 40 cm. (Siehe nachstehende Abbildung.)

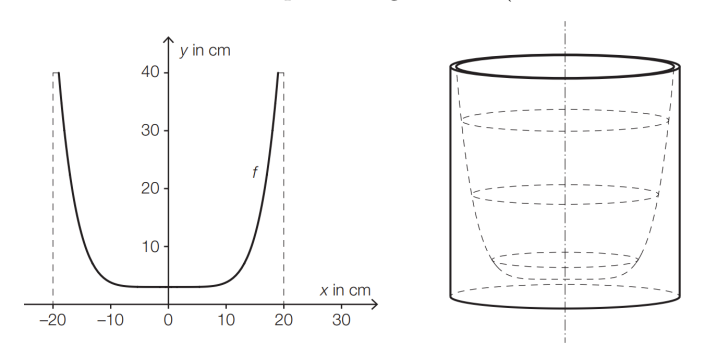

Für die Funktion *f* mit  $f(x) = y$  gilt:

$$
y = \frac{37}{19^6} \cdot x^6 + 3 \quad \text{mit} \ -19 \le x \le 19
$$

Die Innenwand des Blumentopfs entsteht durch Rotation des oben dargestellten Graphen von *f* um die *y*-Achse.

**1)** Berechnen Sie das Innenvolumen des Blumentopfs.

## **7.16**

Champagner wird im französischen Weinbaugebiet *Champagne* nach streng festgelegten Regeln erzeugt. Ein Champagnerglas (ohne Stiel, Glasdicke nicht berücksichtigt) kann näherungsweise durch die Rotation des Graphen der Wurzelfunktion *f* und des Graphen der Wurzelfunktion *g* um die *y*-Achse beschrieben werden (siehe nachstehende Abbildung).

 $v$  in cm  $4<sup>1</sup>$  $\overline{3}$ Für *f* gilt:  $f(x) = 3 \cdot \sqrt{x + a}$  $\overline{2}$  $x$  in cm  $\Omega$  $\frac{1}{-1}$ Für *g* gilt:  $g(x) = -\sqrt{1.5 \cdot x + 9}$  $-8$  $-5$   $-4$   $-3$   $-2$  $\overline{0}$  $\overline{2}$  $\overline{\mathbf{a}}$ Ŕ, k. ż  $\dot{\mathbf{a}}$  $-2$  $-4$ **1)** Lesen Sie aus der obigen Abbildung den Wert für *a* ab. **2)** Berechnen Sie das Füllvolumen des Champagnerglases.

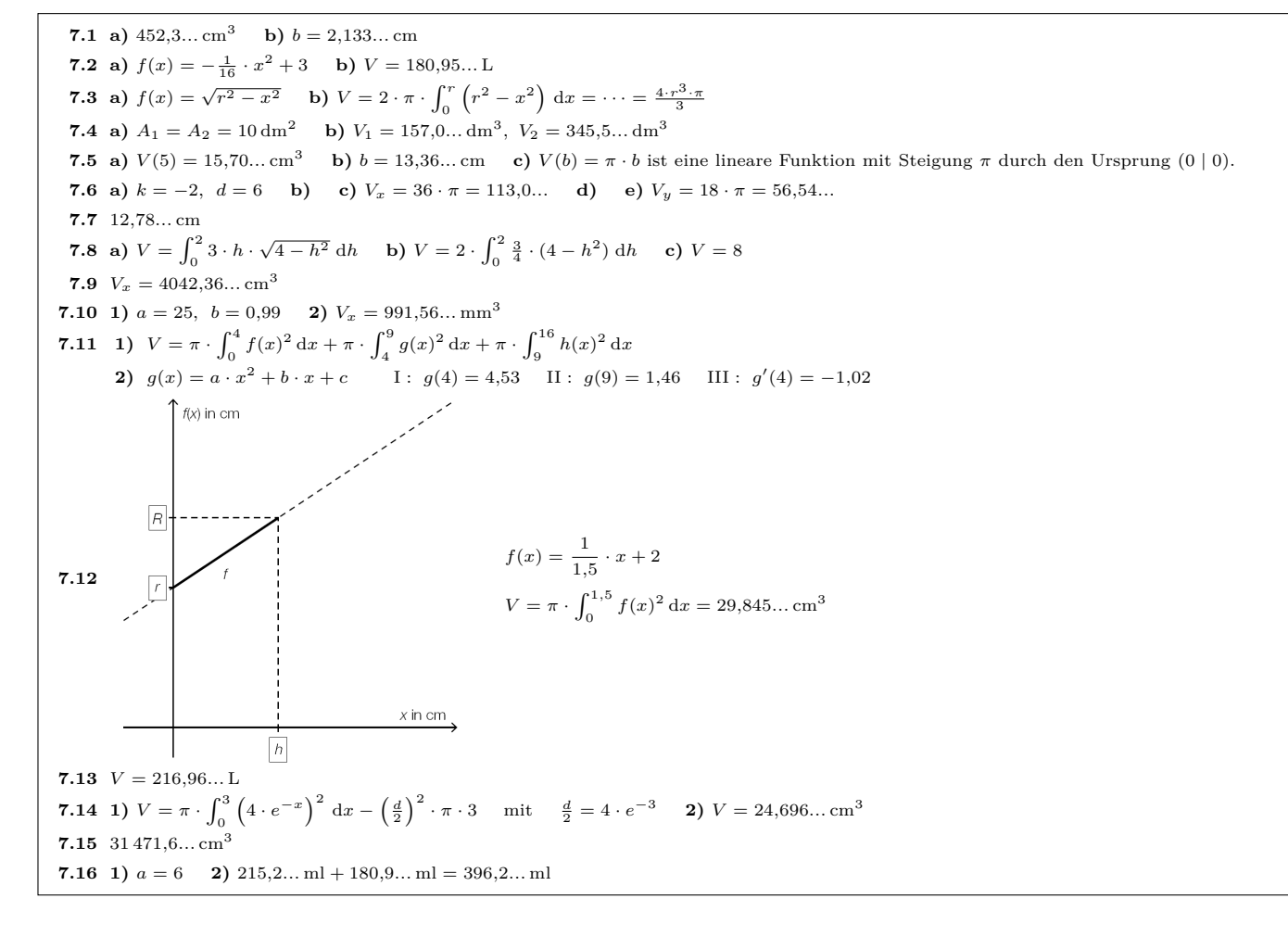

#### 8. Bogenlänge

<span id="page-39-0"></span>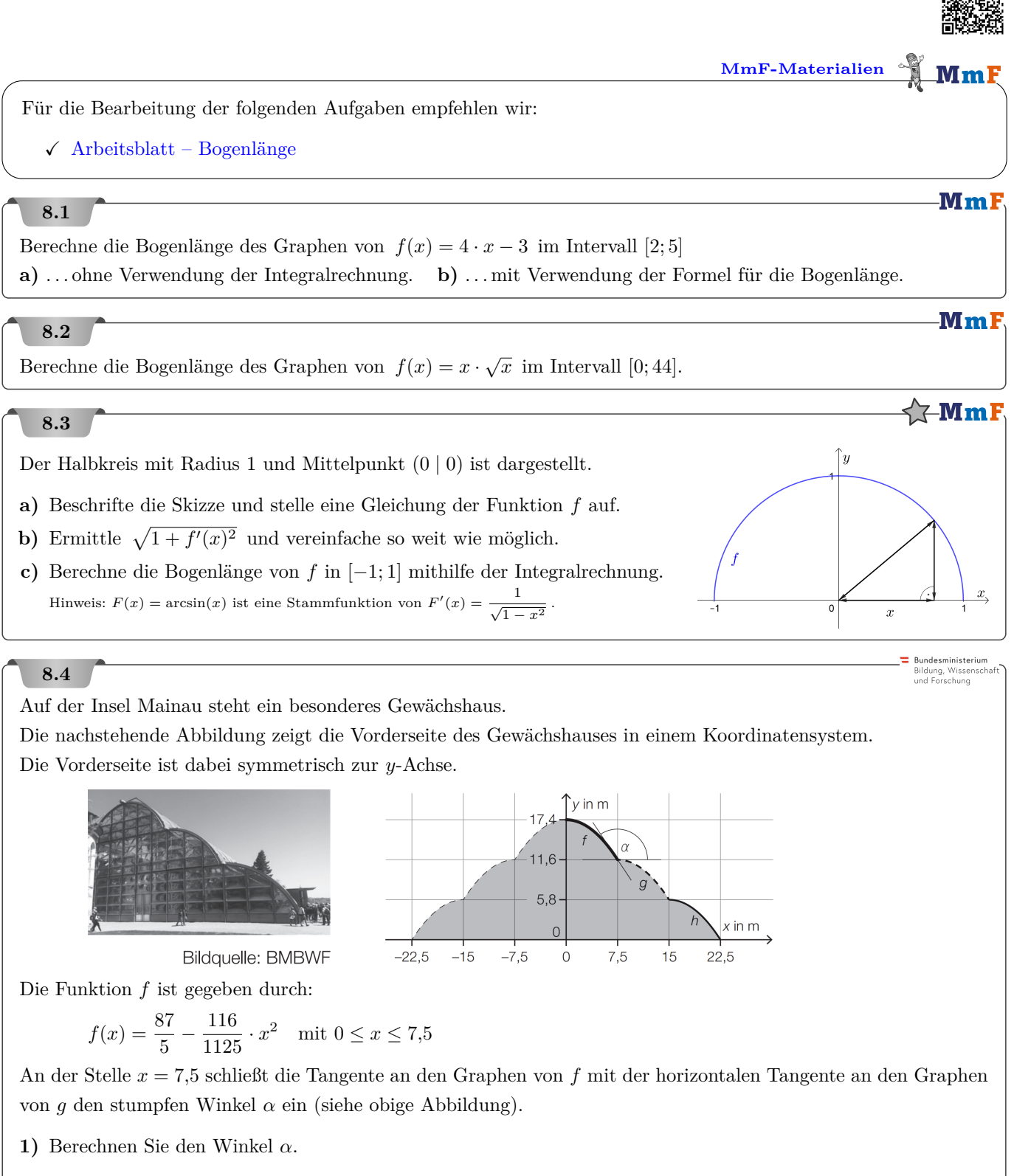

Die in der obigen Abbildung eingezeichneten Graphen der Funktionen *f*, *g* und *h* haben jeweils die gleiche Länge.

**2)** Berechnen Sie den Umfang der grau markierten Fläche.

#### **Rundesministerium** Bildung, Wissens<br>und Forschung

Im Computerspiel Angry Birds muss man mithilfe einer Schleuder Schweine treffen. Als Wurfgeschoße stehen verschiedene Vögel zur Verfügung. Einige dieser Vögel haben besondere Funktionen, die durch einen Mausklick ausgelöst werden können. Koordinaten bzw. Abstände sind im Folgenden in Längeneinheiten (LE) angegeben. Die Flugparabel des Vogels Red bei einem Wurf kann durch den Graphen der Funktion *f* beschrieben werden:

$$
f(x) = -0, 1 \cdot x^2 + 0, 9 \cdot x + 1 \quad \text{mit} \quad x \ge 0
$$

*x . . .* horizontale Entfernung vom Abschusspunkt in Längeneinheiten (LE)

*f*(*x*)*. . .* Flughöhe des Vogels über dem horizontalen Boden an der Stelle *x* in LE

Red trifft kein Schwein und prallt auf den Boden auf.

**1)** Berechnen Sie, in welcher horizontalen Entfernung vom Abschusspunkt der Vogel auf dem Boden aufprallt.

Der Weg, den der Vogel vom Abschusspunkt bis zum Aufprall am Boden zurücklegt, entspricht der Länge der Kurve zwischen diesen Punkten.

**2)** Berechnen Sie den vom Vogel zurückgelegten Weg vom Abschusspunkt bis zum Aufprall am Boden.

## **8.6**

Drei Geschwister erwerben ein Grundstück am See.

Sie unterteilen das Grundstück in die 3 Grundstücke *G*1, *G*<sup>2</sup> und *G*<sup>3</sup> mit gleichem Flächeninhalt (siehe nebenstehende Abbildung).

Die Uferbegrenzungslinie wird näherungsweise durch den Graphen der Funktion *u* beschrieben.

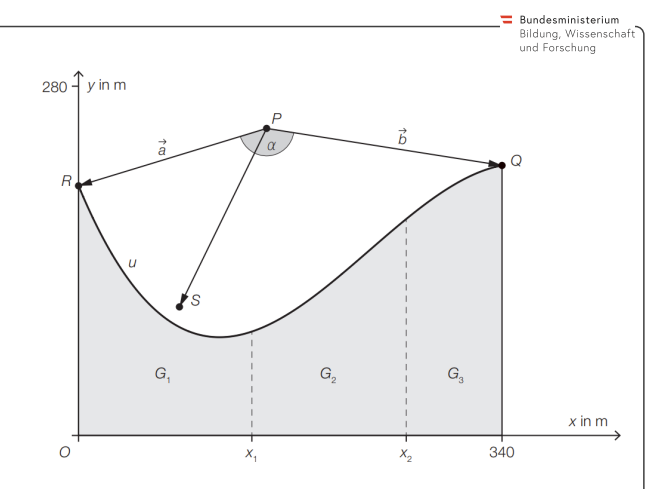

Für die Funktion *u* gilt:

 $u(x) = -2 \cdot 10^{-5} \cdot x^3 + 1, 4 \cdot 10^{-2} \cdot x^2 - 2, 4 \cdot x + 200 \text{ mit } 0 \le x \le 340$ 

- $x, u(x)$ ... Koordinaten in m
- **1)** Berechnen Sie den Flächeninhalt des gesamten Grundstücks.

Die Stelle *x*<sup>1</sup> markiert die Grenze zwischen den Grundstücken *G*<sup>1</sup> und *G*2.

- **2)** Berechnen Sie die Stelle *x*1.
- **3)** Kreuzen Sie den zutreffenden Ausdruck zur Berechnung des Umfangs des Grundstücks  $G_2$  an. [1 aus 5]

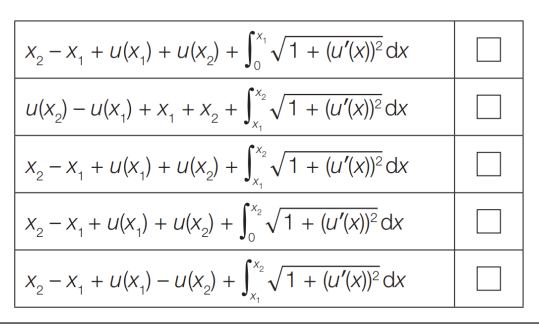

Bundesministeriun Bildung, Wissensch<br>und Forschung

#### **8.7**

Pac-Man ist ein Videospiel, das 1980 veröffentlicht wurde. Die Spielfigur Pac-Man muss Punkte in einem Labyrinth fressen, während sie von Gespenstern verfolgt wird.

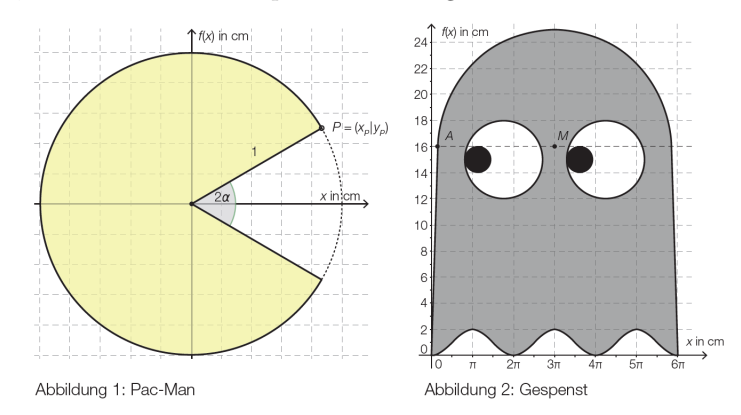

- **a)** In Abbildung 1 ist Pac-Man dargestellt. Der Kreisabschnitt in der oberen Hälfte des Koordinatensystems kann mit dem Funktionsgraphen der Funktion *f* mit  $f(x) = \sqrt{1 - x^2}$  im Intervall  $-1 \le x \le x_P$  dargestellt werden.
	- **1)** Veranschaulichen Sie in der Abbildung 1 den Wert  $cos(\alpha)$ .
	- **2)** Kennzeichnen Sie in der Abbildung 1 diejenige Fläche, die mit dem nachstehenden bestimmten Integral berechnet wird.

$$
F = \int_0^{x_P} \left(\sqrt{1 - x^2} - \frac{y_P}{x_P} \cdot x\right) dx
$$

**3)** Berechnen Sie den Flächeninhalt von Pac-Man mit Radius 1 cm und  $\alpha = \frac{\pi}{5}$  rad.

- **b)** In Abbildung 2 wird ein Gespenst durch 4 Funktionen im Intervall [0; 6*π*] dargestellt. Der Punkt *A* hat die Koordinaten (0*,*5 | 16). Der Kopf wird durch einen Halbkreis dargestellt. Die Seitenlinien entsprechen 2 Geraden.
	- **1)** Stellen Sie eine mögliche Winkelfunktion *f* für die dargestellte Wellenlinie auf.
	- **2)** Berechnen Sie die Länge der äußeren Umrisslinie der dargestellten Figur.

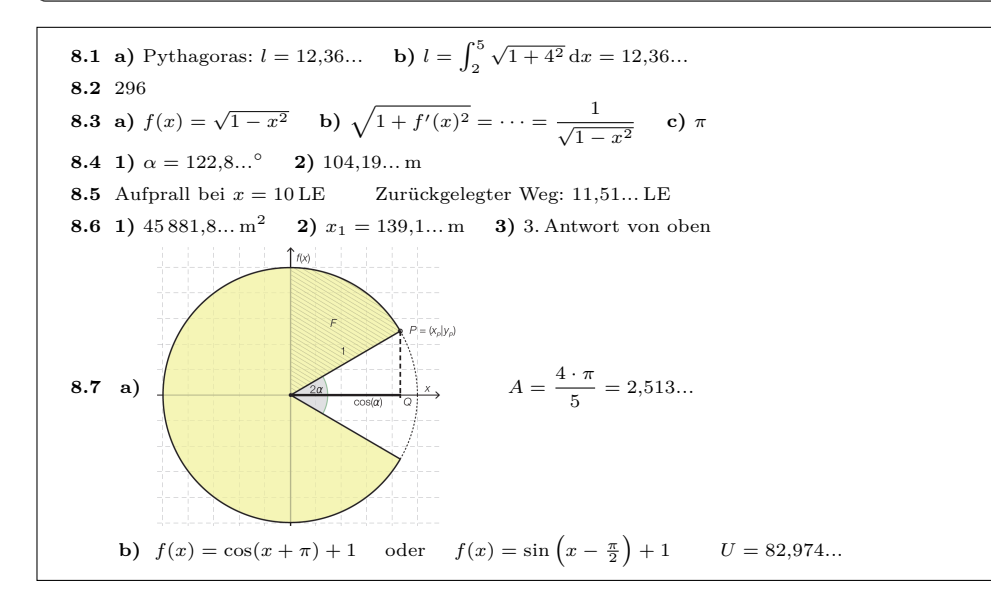

 $\frac{1}{2}$ 

**[MmF-Materialien](https://mmf.univie.ac.at/materialien/)**

#### 9. Unbestimmtes Integral & Integrationsmethoden

<span id="page-42-0"></span>Für die Bearbeitung der folgenden Aufgaben empfehlen wir:

- $\checkmark$  [Arbeitsblatt Integration durch Substitution](https://mmf.univie.ac.at/materialien/funktionen-analysis/ab-integration-durch-substitution)
- $\checkmark$  [Arbeitsblatt Partielle Integration](https://mmf.univie.ac.at/materialien/funktionen-analysis/ab-partielle-integration)

## **9.1**

Ermittle das unbestimmte Integral.

$$
\begin{array}{ll}\n\mathbf{a)} \int \left(5 \cdot x^2 - 2 \cdot x + 8\right) dx & \mathbf{c)} \int (x - 4) \cdot (x - 2) dx & \mathbf{e)} \int \left(e^x - x^e\right) dx & \mathbf{e} = 2,718281\dots \\
\mathbf{b)} \int \left(\frac{1}{3} \cdot x^4 - 10\right) dx & \mathbf{d)} \int \left(e^x + 2 \cdot \cos(x)\right) dx & \mathbf{f} \int \left(\frac{\sin(x)}{3} + \frac{3}{x}\right) dx\n\end{array}
$$

#### **9.2**

Ermittle das unbestimmte Integral.

$$
\textbf{a) } \int \left( e^x \cdot y^2 \cdot \sin(z) - 3 \right) \, \mathrm{d}x \quad \textbf{b) } \int \left( e^x \cdot y^2 \cdot \sin(z) - 3 \right) \, \mathrm{d}y \quad \textbf{c) } \int \left( e^x \cdot y^2 \cdot \sin(z) - 3 \right) \, \mathrm{d}z
$$

# **9.3**

Für die Funktion *f* gilt:  $f(x) = 6 \cdot e^{2 \cdot x - 1}$ **a**) Ermittle das unbestimmte Integral  $\int f(x) dx$  mit der Substitution  $u = 2 \cdot x - 1$ .

Für die Funktion *S* gilt:  $S(x) = e^{2 \cdot x - 1}$ 

**b)** Ermittle die Ableitungsfunktion *S* ′ mithilfe der Kettenregel.

Ermittle das unbestimmte Integral  $\int f(x) dx$  durch Umkehren der Kettenregel.

## **9.4**

Für die Funktion *f* gilt: *f*(*x*) = 3 · sin(−4 · *x* + 2) **a**) Ermittle das unbestimmte Integral  $\int f(x) dx$  mit der Substitution  $u = -4 \cdot x + 2$ . Für die Funktion *S* gilt:  $S(x) = \cos(-4 \cdot x + 2)$ **b)** Ermittle die Ableitungsfunktion *S* ′ mithilfe der Kettenregel. Ermittle das unbestimmte Integral  $\int f(x) dx$  durch Umkehren der Kettenregel.

 $Mm$ 

-MmF

#### MmF

# MmF

**MmF** 

MmI

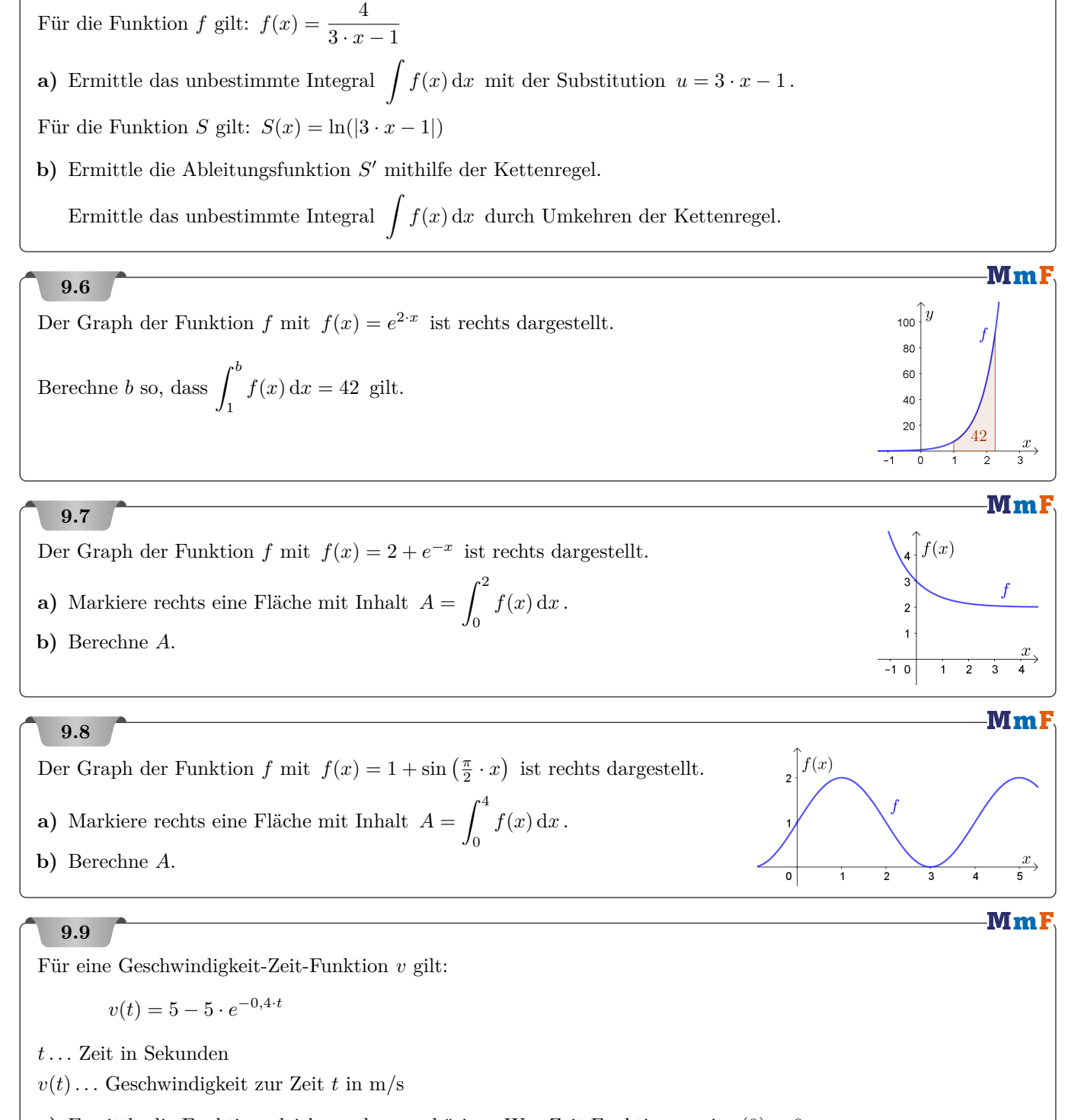

- **a)** Ermittle die Funktionsgleichung der zugehörigen Weg-Zeit-Funktion *s* mit *s*(0) = 0.
- **b)** Ermittle die Funktionsgleichung der zugehörigen Beschleunigung-Zeit-Funktion *a*.

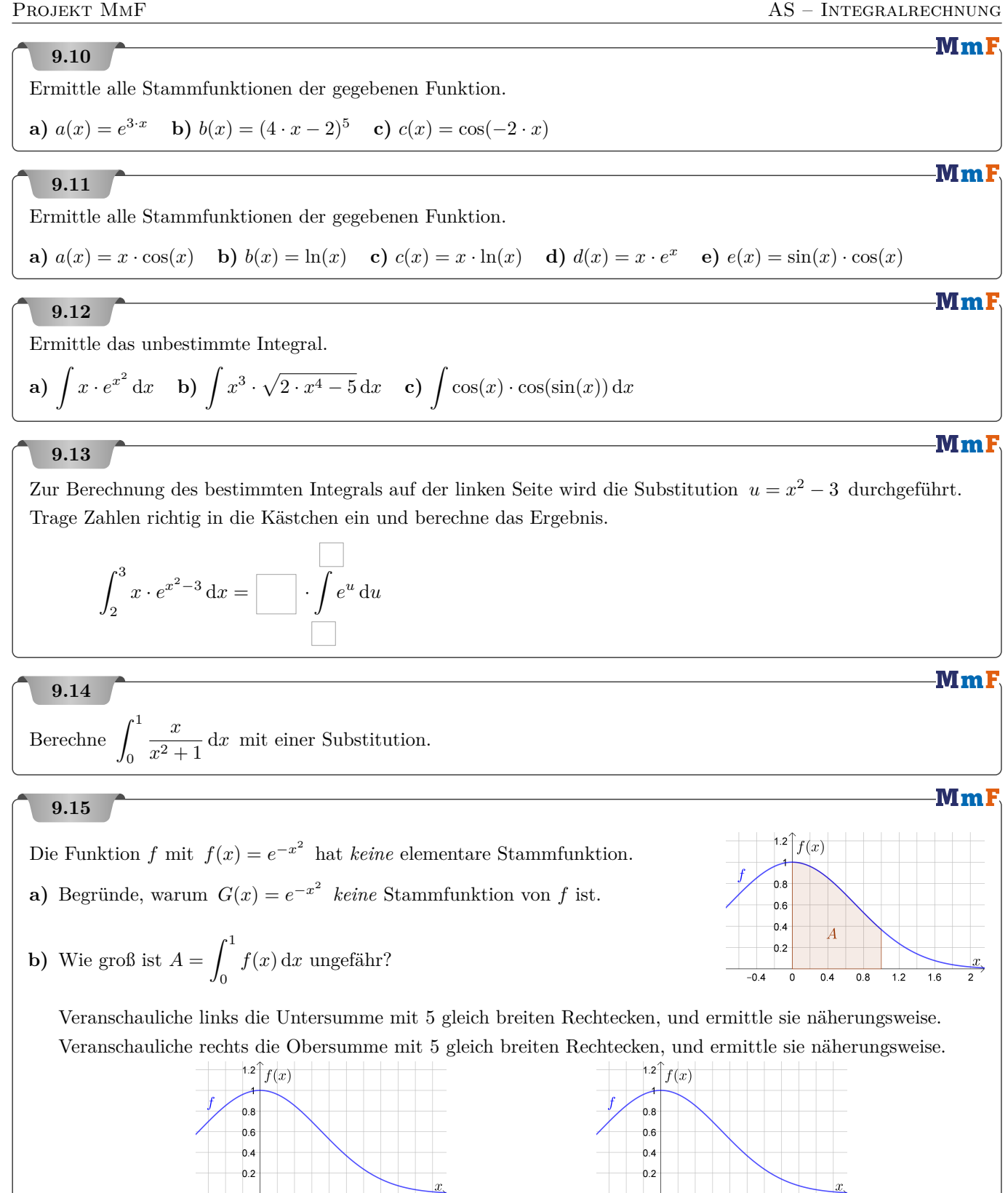

 $0.4$  $0.8$  $1.2$  $16$ 

 $-0.4$  $\overline{\mathbf{0}}$ 

 $-0.4$ 

 $\overline{\mathbf{0}}$ 

 $0.4$  $0.8$   $1.2$  $16$ 

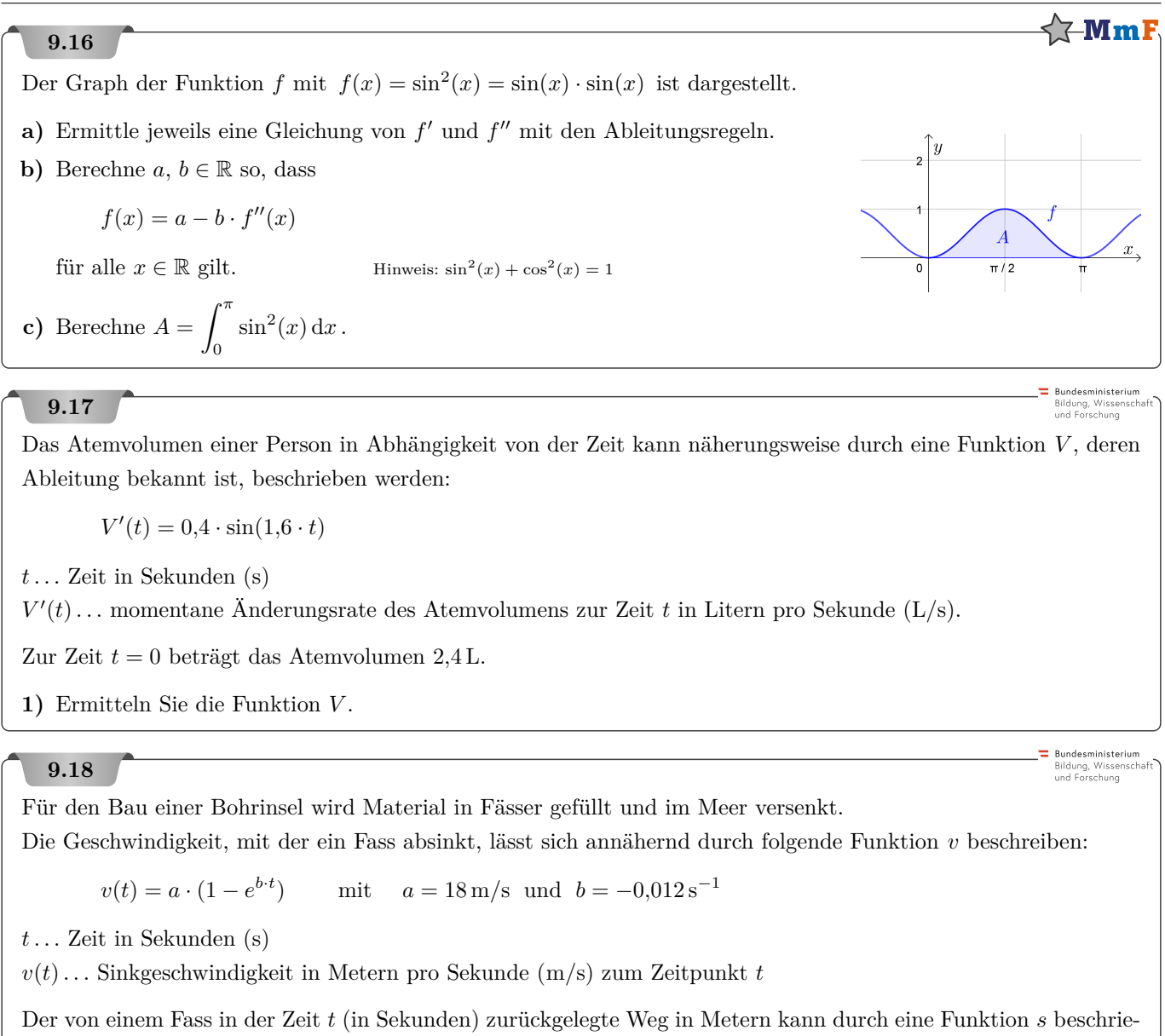

ben werden.

**1)** Ermitteln Sie die Funktionsgleichung von *s* unter der Anfangsbedingung *s*(0) = 0 m.

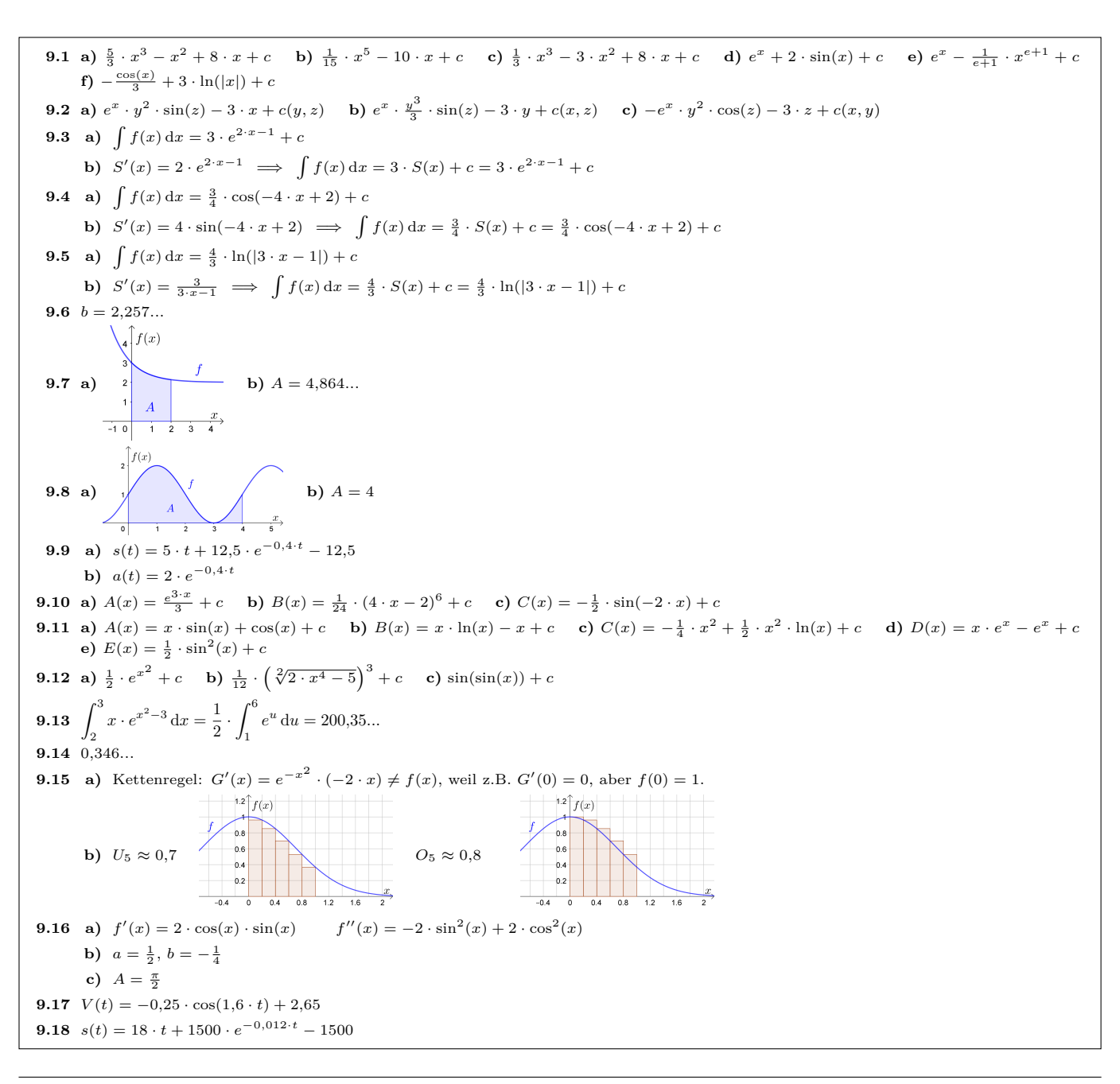

Dieses Werk des Projekts MmF unterliegt einer [CC BY-NC-ND 4.0 Lizenz.](https://creativecommons.org/licenses/by-nc-nd/4.0/) <https://mmf.univie.ac.at>

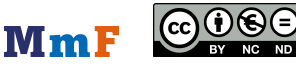